$\boldsymbol{R}$ esearch in Astronomy and  $A$ strophysics

# **Symmetry properties and widths of the filamentary structures in the Orion A giant molecular cloud**

Yu-Qing Zheng<sup>1,2</sup>, Hong-Chi Wang<sup>1,2</sup>, Yue-Hui Ma<sup>1,3</sup> and Chong Li<sup>1</sup>

- <sup>1</sup> Purple Mountain Observatory and Key Laboratory of Radio Astronomy, Chinese Academy of Sciences, Nanjing 210033, China; *zhengyq@pmo.ac.cn*
- <sup>2</sup> School of Astronomy and Space Science, University of Science and Technology of China, Hefei 230026, China
- <sup>3</sup> University of Chinese Academy of Sciences, Beijing 100049, China

Received 2020 December 7; accepted 2021 March 12

**Abstract** We identify 225 filaments from an  $H_2$  column density map constructed using simultaneous <sup>12</sup>CO, <sup>13</sup>CO and  $C^{18}O$  ( $J=1-0$ ) observations carried out as a part of the Milky Way Imaging Scroll Painting (MWISP) project.We select 46 long filaments with lengths above 1.2 pc to analyze the filament column density profiles. We divide the selected filaments into 397 segments and calculate the column density profiles for each segment. The symmetries of the profiles are investigated. The proportion of intrinsically asymmetrical segments is 65.3%, and that of intrinsically symmetrical ones is 21.4%. The typical full width at half maximum (FWHM) of the intrinsically symmetrical filament segments is  $\sim 0.67$  pc with the Plummer-like fitting, and  $\sim 0.50$  pc with the Gaussian fitting, respectively. The median FWHMs derived from the second-moment method for intrinsically symmetrical and asymmetrical profiles are  $\sim$  0.44 and 0.46 pc, respectively. Close association exists between the filamentary structures and the YSOs in the region.

**Key words:** ISM: clouds — ISM: individual objects (Orion A) — ISM: structure — stars: formation

# **1 INTRODUCTION**

Filamentary structures are commonly seen both in observations of the interstellar medium (ISM) (e.g., [Schneider & Elmegreen 1979;](#page-22-0) [Joncas et al.](#page-21-0) [1992;](#page-21-0) [Abergel et al. 1994](#page-21-1); [Johnstone & Bally 1999](#page-21-2); [Falgarone et al. 2001](#page-21-3); [Myers 2009;](#page-22-1) André et al. 2010; [Molinari et al. 2010;](#page-22-2) [Men'shchikov et al. 2010;](#page-22-3) [Hill et al.](#page-21-5) [2011;](#page-21-5) [Arzoumanian et al. 2011;](#page-21-6) [Wang et al. 2015](#page-22-4); [Arzoumanian et al. 2019\)](#page-21-7) and in numerical simulations of gravity (e.g., [Lin et al. 1965;](#page-22-5) [Zel'Dovich 1970](#page-22-6); [Burkert & Hartmann 2004;](#page-21-8) Gómez & Vázquez-Semadeni [2014\)](#page-21-9) and interstellar turbulence (e.g., [Padoan et al.](#page-22-7) [2001;](#page-22-7) [Pudritz & Kevlahan 2013;](#page-22-8) [Inoue & Fukui 2013](#page-21-10); [Chen & Ostriker 2014;](#page-21-11) [Inutsuka et al. 2015\)](#page-21-12). Interstellar filaments are usually defined as elongated overdense ISM structures with large aspect ratios (>3). They are detected initially through dust extinction by [Schneider & Elmegreen](#page-22-0) [\(1979\)](#page-22-0) and their existence in star-forming regions has been confirmed through observations with other tracers, such as dust emission (e.g., [Abergel et al. 1994\)](#page-21-1) and CO line emission (e.g., [Falgarone et al. 2001\)](#page-21-3). The ubiquitous presence of filamentary structures either in diffuse or in dense star-forming molecular clouds has been revealed

through Herschel observations (e.g., André et al. 2010; [Molinari et al. 2010;](#page-22-2) [Arzoumanian et al. 2011,](#page-21-6) [2019\)](#page-21-7). These observations suggested that there is a "universal width", ∼0.1 pc, of the observed filaments regardless of their central column densities. [Arzoumanian et al.](#page-21-6) [\(2011\)](#page-21-6) propose that a uniform filament width should be the result of the dissipation of large-scale turbulence. Some observations toward molecular filaments in active star-forming regions reveal accretion signatures along the axis of filaments (e.g., [Kirk et al. 2013;](#page-21-13) [Palmeirim et al.](#page-22-9) [2013\)](#page-22-9). [Pon et al.](#page-22-10) [\(2011\)](#page-22-10) found that local collapses occur most favorably under filamentary geometry compared with spheres and disks. A possible scenario is that molecular gas is firstly compressed into filamentary structures, and then breaks up into molecular cores that eventually form stars (e.g., [Kainulainen et al. 2013;](#page-21-14) [Takahashi et al. 2013;](#page-22-11) André et al. 2014; [Teixeira et al. 2016](#page-22-12); [Kainulainen et al.](#page-21-16) [2017\)](#page-21-16). [Li et al.](#page-22-13) [\(2016](#page-22-13)) produced a Galaxy-wide catalog of dense filaments and have demonstrated that these filaments are correlated with the spiral arms and make a significant contribution to star formation in the Galaxy.

The definition of "width" for filaments varies in different studies, e.g., there are two commonly used forms of functions for the column density profiles of filaments,

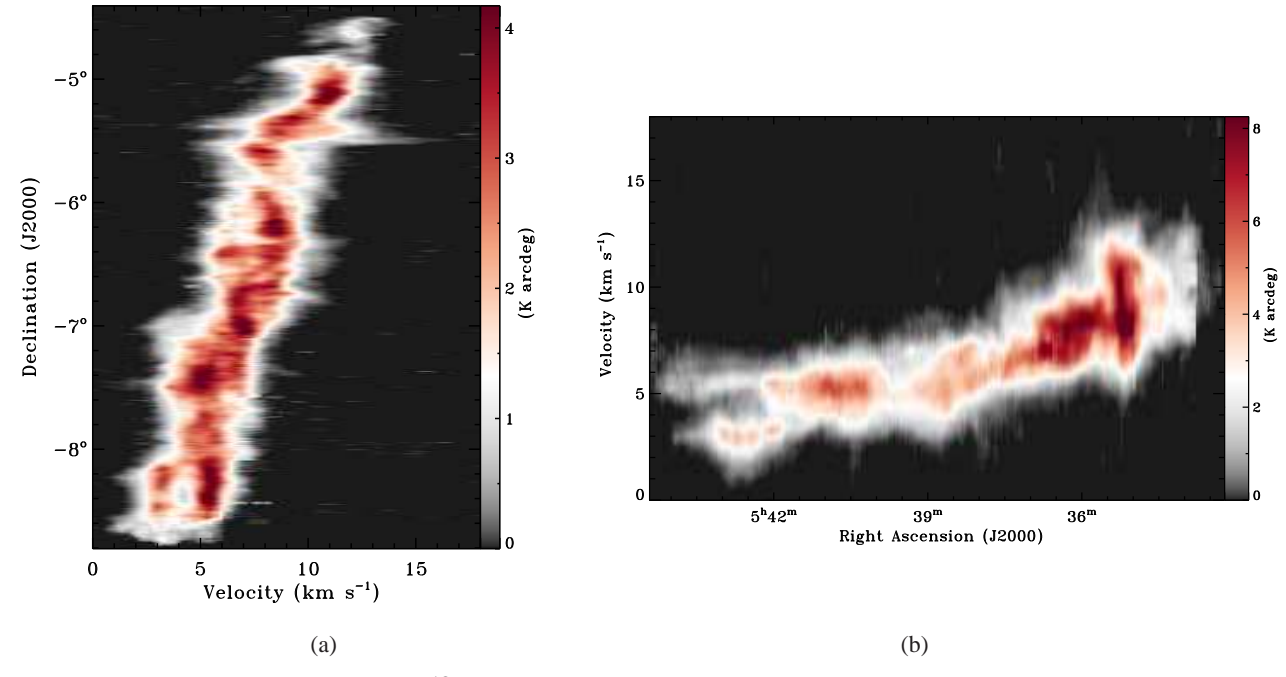

<span id="page-1-0"></span>**Fig. 1** (a) Declination-velocity map of the <sup>13</sup>CO  $J = 1-0$  line emission of the Orion A GMC integrated within the entire observed RA range. (b) RA-velocity map of the <sup>13</sup>CO  $J = 1-0$  line emission of the Orion A GMC integrated within the entire observed Declination range.

the Gaussian function and the Plummer-like function (e.g., [Arzoumanian et al. 2011\)](#page-21-6). The radius of the inner flat core and the exponent of the outside power-law wing of the Plummer-like column density profile are related to the dynamical state of the filaments (e.g., [Ostriker 1964;](#page-22-14) [Heitsch 2013](#page-21-17)). Besides, the typical width of filaments usually varies with different tracers of molecular gas and different observational resolutions. For example, the typical width of molecular filaments traced by  ${}^{13}CO$ line emission in the Taurus molecular cloud is found to be  $\sim 0.4$  pc [\(Panopoulou et al. 2017\)](#page-22-15), whereas the filament width derived through C<sup>18</sup>O line emission in the Orion giant molecular cloud (GMC) is around 0.1 pc [\(Suri et al. 2019\)](#page-22-16). The typical width of the dense filaments in the Orion integral-shaped filament region, the so called molecular fibers observed with Atacama Large Millimeter/submillimeter Array (ALMA) and traced by  $N_2H^+$  (1-0) line emission [\(Hacar et al. 2018\)](#page-21-18), is found to be 0.035 pc. [Smith et al.](#page-22-17) [\(2014\)](#page-22-17) and [Suri et al.](#page-22-16) [\(2019\)](#page-22-16) suggested that the reported widths of filaments are influenced by the fitting ranges used in the analysis of the column density profiles. Moreover, the morphology of the column density profiles of molecular filaments can also provide us information about the interaction between the filaments and their environment (e.g., [Peretto et al. 2012](#page-22-18)). Therefore, detailed investigations of the radial profiles of molecular filaments are still needed.

The Orion A GMC is one of the most studied star-forming regions in the Galaxy  $(d = 414 \text{ pc})$ ;

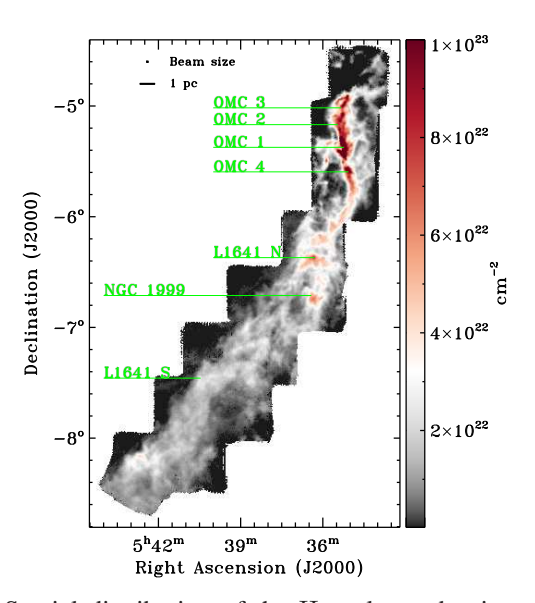

<span id="page-1-1"></span>Fig. 2 Spatial distribution of the  $H<sub>2</sub>$  column density of Orion A GMC. Active star-forming regions in the GMC are indicated with green letters. The 1-pc scale and beam size are indicated at the upper-left corner of this figure.

[Menten et al. 2007\)](#page-22-19). The GMC itself is a giant molecular filament (e.g., [Ragan et al. 2014](#page-22-20)) composed of a dense and hot (above  $\sim$  50 K) integral-shaped filament (ISF) in the northern part and a relatively extended and cold (below  $\sim$ 20 K) tail in the southern part (e.g., [Bally et al.](#page-21-19) [1987;](#page-21-19) [Stutz & Kainulainen 2015;](#page-22-21) [Kong et al. 2018](#page-22-22)). The northern ISF, which contains the star-forming regions

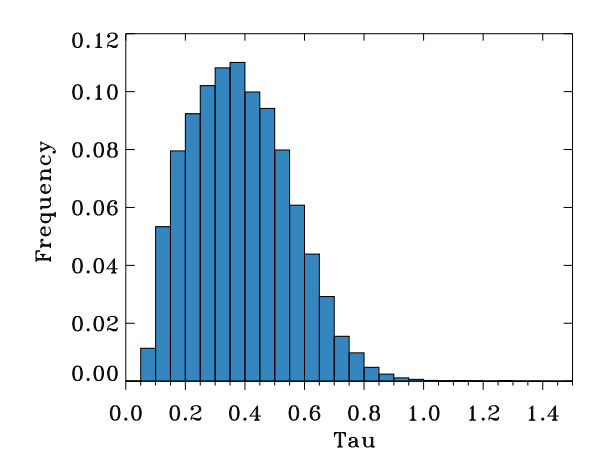

**Fig. 3** Histogram of the optical depth,  $\tau_0$ ( $^{13}$ CO), at the peak of the  ${}^{13}$ CO J=1–0 emission line. The bin size is 0.05.

<span id="page-2-1"></span>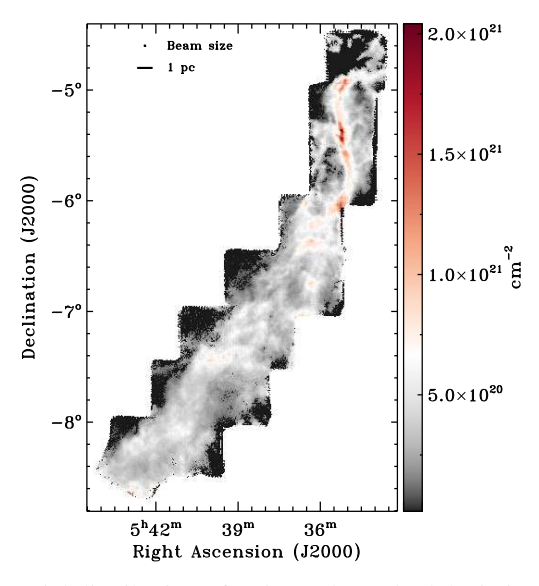

<span id="page-2-2"></span>**Fig. 4** Spatial distribution of estimated standard deviation of calculated  $H_2$  column densities. The 1-pc scale and beam size are indicated at the upper-left corner of this figure.

OMC 1–4, hosts thousands of protostars and Class II sources as revealed by the Spitzer catalog of young stellar objects (YSOs) [\(Megeath et al. 2012,](#page-22-23) [2016\)](#page-22-24), while the southern tail of the Orion A GMC, which contains the L 1641 S region, is relatively inactive in star formation. The northern part of the Orion A GMC is exposed to ultraviolet (UV) radiation from the Trapezium stars, which are ∼1 pc in front of the GMC (e.g., [van der Werf et al.](#page-22-25) [2013;](#page-22-25) [Suri et al. 2019\)](#page-22-16). [Stutz & Kainulainen](#page-22-21) [\(2015\)](#page-22-21) and [Ma et al.](#page-22-26) [\(2020\)](#page-22-26) investigated the column density structure of molecular hydrogen in the Orion A GMC using the probability distribution function (PDF) method. They found that the Orion A GMC exhibits an evolutionary trend in terms of star formation along the main ridge of the GMC from north to south, and the whole GMC is composed of two giant filaments. The filamentary constituents of the GMC have been studied using observations with high angular resolutions, such as the ALMA (e.g., [Hacar et al.](#page-21-18) [2018\)](#page-21-18) and CARMA-NRO surveys (e.g., [Suri et al. 2019\)](#page-22-16). However, the former investigation is restricted to the ISF region and is concentrated on small scale fibers, while the latter is focused on the properties of filaments traced by  $C^{18}O$  ( $J = 1-0$ ) emission. The tracers of column density utilized in these studies cannot probe the regions of medium column densities, and neither of the above two studies observed the southernmost part of the Orion A GMC.

In this study, we use the <sup>12</sup>CO and <sup>13</sup>CO ( $J = 1-0$ ) emission line data from [Ma et al.](#page-22-26) [\(2020\)](#page-22-26) to investigate the properties of radial profiles of the filaments in the Orion A GMC. The spatial coverage of the survey is  $\sim$ 3.5 deg<sup>2</sup>, from  $\delta \sim -4.5^{\circ}$  to  $\sim -8.7^{\circ}$ . The paper is organized as follows. The observation is described in Section [2,](#page-2-0) and the methods and calculations of the  $H_2$  column density are presented in Section [3.](#page-3-0) The identification of molecular filaments and the analysis of their column density profiles are presented in Sections [4](#page-6-0) and [5,](#page-10-0) respectively. We discuss the results in Section [6](#page-19-0) and provide a summary in Section [7.](#page-20-0)

## <span id="page-2-0"></span>**2 OBSERVATIONS AND DATA REDUCTION**

The data we used in this work are the same as those used by [Ma et al.](#page-22-26) [\(2020\)](#page-22-26). We give a brief review of the observations in this section. The observations were made in June 2011 using the Purple Mountain Observatory (PMO)-13.7 m millimeter-wavelength telescope which is equipped with a nine-beam Superconducting Spectroscopic Array Receiver (SSAR) [\(Shan et al. 2012\)](#page-22-27). The <sup>12</sup>CO, <sup>13</sup>CO and C<sup>18</sup>O (*J*  $= 1-0$ ) emission lines were observed simultaneously. The front end of the receiver is a two-sideband Superconductor-Insulator-Superconductor (SIS) mixer. The <sup>12</sup>CO ( $J =$ 1–0) line emission is contained in the upper sideband, while the <sup>13</sup>CO and C<sup>18</sup>O  $J = 1-0$  line emission is contained in the lower sideband. A Fast Fourier Transform Spectrometer (FFTS) with a total bandwidth of 1 GHz and 16 384 frequency channels worked as the backend of the receiver, which provides a velocity resolution of 0.17 km s<sup>-1</sup> at 110 GHz. The half-power beam width (HPBW) of the PMO-13.7 telescope is about 52″ at 110 GHz and 50″ at 115 GHz, which correspond to ∼0.10 pc at the distance of 414 pc for the Orion A GMC.

Along the direction of right ascension (RA) and declination (Dec), the observations were made in positionswitch on-the-fly (OTF) mode toward twelve  $30' \times 30'$ cells to cover the Orion A GMC, with a scanning rate of 50′′ per second and a dump time of 0.3 s. The spectra are re-gridded into pixels of size of 30″ × 30″ (∼0.06×0.06  $pc<sup>2</sup>$  at the distance of 414 pc) in the final datacube. During the data reduction processes, we calibrated the

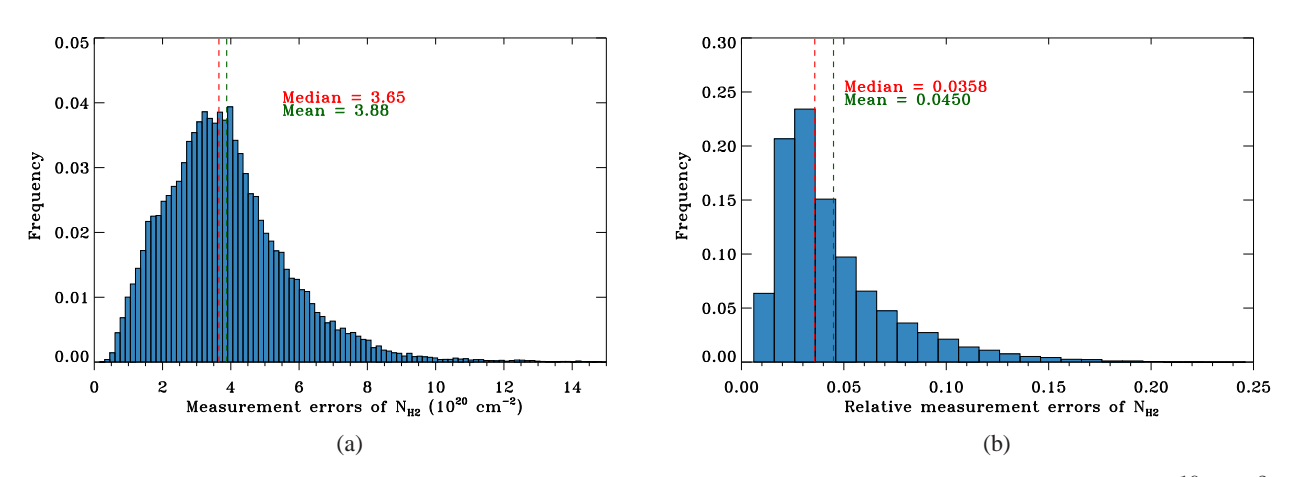

<span id="page-3-1"></span>**Fig. 5** (a) Histogram of the measurement errors of calculated  $H_2$  column densities. The bin size is  $1.5 \times 10^{19}$  cm<sup>-2</sup>. (b) Histogram of the relative measurement errors of calculated  $H_2$  column densities. The bin size is 0.01. The red dashed lines mark the median values, and the green dashed lines mark the mean values.

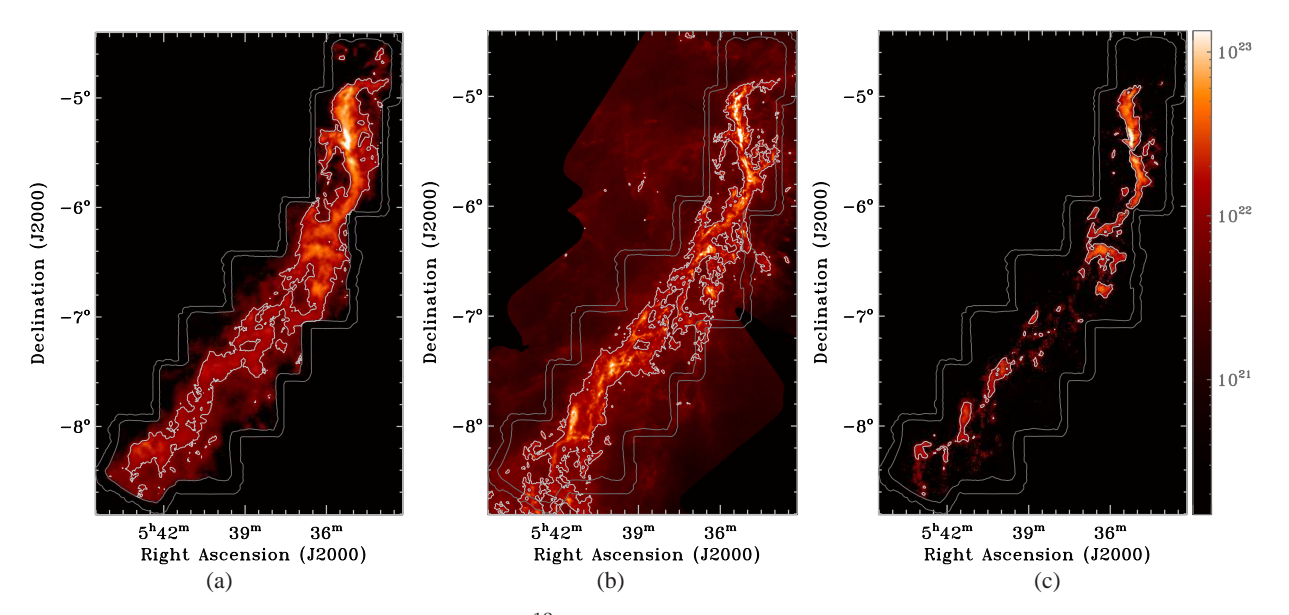

<span id="page-3-2"></span>**Fig. 6** (a) H<sub>2</sub> column density map derived from <sup>13</sup>CO J=1–0 emission. (b) H<sub>2</sub> column density map derived from Herschel observation (multiplied by three). (c) H<sub>2</sub> column density map derived from  $C^{18}O$  J=1–0 emission. The color scales in the three panels are identical and range from  $1.5 \times 10^{20}$  cm<sup>-2</sup> to  $1.35 \times 10^{23}$  cm<sup>-2</sup>. The grey lines outline the noisy edge of the surveyed area in the Milky Way Imaging Scroll Painting (MWISP) observation that has been trimmed in the analysis. The white contours correspond to N(H<sub>2</sub>)=  $1.25 \times 10^{22}$  cm<sup>-2</sup> .

antenna temperature according to  $T_{\rm MB} = T_A^* / \eta_{\rm MB}$ . At the <sup>12</sup>CO and <sup>13</sup>CO ( $J = 1-0$ ) wavelengths, the main beam efficiencies are 44% and 48%, respectively. We utilized the GILDAS/CLASS package to reduce the data, including the subtraction of a second-order baseline from each spectrum and re-griding of the raw data. The spatial coverage of the reduced data is about 4.4  $\text{deg}^2$ . The spectra at the edges of the surveyed area have higher noise levels and we trim the surveyed area to  $3.5 \text{ deg}^2$ . In the reserved area, the median root mean square (RMS) noise level at 115 GHz is 0.61 K per channel, and the median RMS noise level at 110 GHz is 0.37 K per channel.

### <span id="page-3-0"></span>**3 METHODS AND CALCULATION**

#### **3.1 Velocity Distribution of the Molecular Cloud**

Figure [1](#page-1-0) gives the integrated position-velocity diagrams of the <sup>13</sup>CO ( $J = 1-0$ ) line emission of the Orion A GMC along the directions of RA (left) and Dec (right). The integration covers all the observed ranges of RA or Dec. We only consider the spectra that have at least five contiguous velocity channels with intensities above 1.5 times the RMS noise level for the integration. The most prominent feature in Figure [1](#page-1-0) is that the Orion A GMC has a systematic velocity gradient,  $\sim 0.3$  km s<sup>-1</sup> pc<sup>-1</sup>,

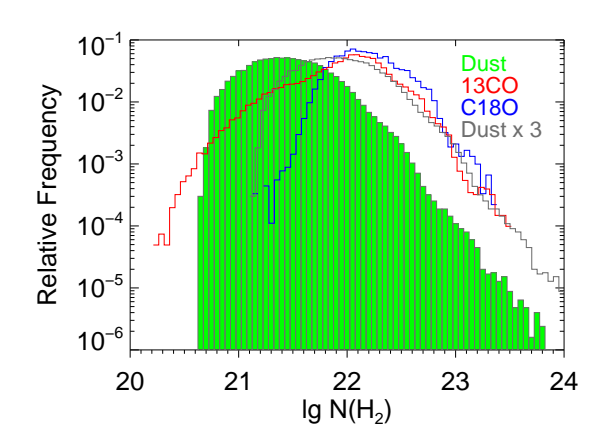

<span id="page-4-2"></span>**Fig. 7** Histogram of column densities. The green columns represent the  $H_2$  column densities from dust emission. The grey line represents the  $H_2$  column densities from dust emission multiplied by three. The red and blue lines represent the column densities from the <sup>13</sup>CO and  $C^{18}O$  J=1–0 emissions, respectively. The bin size of these histograms is 0.05.

from north to south over its entire extent, which has been observed by previous studies with CO or other molecular or atomic tracers (e.g., [Bally et al. 1987;](#page-21-19) [Nagahama et al.](#page-22-28) [1998;](#page-22-28) [Ikeda et al. 2002;](#page-21-20) [Nishimura et al. 2015](#page-22-29)). The  ${}^{13}CO$  $(J = 1-0)$  emission line shows significant broadening of  $\sim$ 10 km s<sup>-1</sup> at the location of the Orion KL region, which corresponds to the horizontal spike at  $\delta \sim -5.5^{\circ}$  in Figure [1\(](#page-1-0)a) and the vertical spike at  $\alpha \sim 5^h 35^m$  in Figure 1(b). At the southern end of the  $\delta - v$  diagram, we can see a bifurcation structure with one velocity component located at  $\sim$ 3 km s<sup>-1</sup> and the other at  $\sim$ 5.5 km s<sup>-1</sup>. The velocity splitting is also clear in Figure [1\(](#page-1-0)b) at the eastern end of the Orion A GMC. We have checked the spatial location of this bifurcation and found that it corresponds to the merging position of the "fish-tail" structures discovered by [Fukui & Mizuno](#page-21-21) [\(1991](#page-21-21)). Their observations reveal that the southern end of the Orion A GMC is composed of two filamentary structures that are nearly perpendicular to each other and are twisting together into a "rope" toward the main ridge of the Orion A GMC. Although the internal velocity of the Orion A GMC is complex, the overall distributions of the <sup>12</sup>CO and <sup>13</sup>CO emission are continuous in the position-position-velocity (PPV) space in our data, which indicates the GMC is a coherent structure. The spatial resolution of the observations in this work is not high enough to allow investigating the fine internal filamentary structures in the PPV space. Therefore, it is feasible for us to perform filament identification on the  $H_2$  column density map of the Orion A GMC. In the following two subsections, we introduce how we calculate the column density and its measurement error from the  ${}^{13}CO$  data.

#### <span id="page-4-1"></span>**3.2 Calculation of H**<sup>2</sup> **Column Density**

In this work, the calculation process for the  $H<sub>2</sub>$  column density is the same as in [Ma et al.](#page-22-26) [\(2020](#page-22-26)). For convenience and clarity, we describe the method and the used formulae as follows. Assuming local thermal equilibrium for the molecular gas and that the <sup>12</sup>CO ( $J = 1-0$ ) line emission is optically thick, we can obtain the  $H_2$  column density from the <sup>12</sup>CO and <sup>13</sup>CO ( $J = 1-0$ ) data.

Firstly, we calculate the excitation temperature  $T_{\text{ex}}$ from the peak brightness temperature of the  ${}^{12}CO$  line (e.g., [Pineda et al. 2010](#page-22-30); [Li et al. 2018;](#page-22-31) [Ma et al. 2020\)](#page-22-26),

$$
T_{\text{ex}} = 5.53[\ln(1 + \frac{5.53}{T_{\text{peak}}(^{12}\text{CO}) + 0.819})]^{-1}, \quad (1)
$$

where  $T_{\text{peak}}$  is the peak brightness temperature of the <sup>12</sup>CO emission line. Secondly, the optical depth of the <sup>13</sup>CO emission can be derived from the excitation temperature  $T_{\text{ex}}$  and the brightness temperature,  $T_{\text{MB}}(^{13}\text{CO})$ , of the <sup>13</sup>CO emission line (e.g., [Pineda et al. 2010;](#page-22-30) [Li et al.](#page-22-31) [2018;](#page-22-31) [Ma et al. 2020\)](#page-22-26) according to the following formula,

$$
\tau_{\rm v}^{13} = -\ln\left\{1 - \frac{T_{\rm MB}(^{13}{\rm CO})}{5.29[J(T_{\rm ex}) - 0.164]}\right\},\qquad(2)
$$

where  $J(T_{\text{ex}}) = [e^{5.29/T_{\text{ex}}}-1]^{-1}$ . Then, the <sup>13</sup>CO column density can be calculated through (e.g., [Pineda et al. 2010;](#page-22-30) [Li et al. 2018](#page-22-31); [Ma et al. 2020\)](#page-22-26)

$$
N_{^{13}\text{CO}} = 2.42 \times 10^{14} \frac{T_{\text{ex}} + 0.88}{1 - e^{-5.29/T_{\text{ex}}}} \int \tau_v^{13} \, \text{d}v. \tag{3}
$$

The item  $T_{\text{ex}} \int \tau_{\text{v}}^{13} \, \text{d}v$  can be approximated to  $\frac{\tau_0}{1-e^{-\tau_0}} \int T_{\rm MB}(^{13}$ CO) dv, where  $\tau_0$  is the optical depth at the brightness peak of the  ${}^{13}$ CO spectra [\(Pineda et al.](#page-22-30) [2010\)](#page-22-30). We assume that the H<sub>2</sub>-to-<sup>13</sup>CO ratio is  $7 \times 10^5$ (e.g., [Solomon & Klemperer 1972;](#page-22-32) [Herbst & Klemperer](#page-21-22) [1973;](#page-21-22) [Wilson 1999;](#page-22-33) [Ma et al. 2020\)](#page-22-26). Finally, the H<sub>2</sub> column density can be written as [\(Li et al. 2018;](#page-22-31) [Ma et al.](#page-22-26) [2020\)](#page-22-26)

<span id="page-4-0"></span>
$$
N_{\rm H_2} = 1.694 \times 10^{20} \frac{\tau_0}{1 - e^{-\tau_0}} \frac{1 + 0.88/T_{\rm ex}}{1 - e^{-5.29/T_{\rm ex}}} \int T_{\rm MB} {\rm (^{13}CO)} \, {\rm d}v.
$$
\n(4)

We only consider the spectra that have at least five contiguous velocity channels with intensities above 1.5 times the RMS noise level for the calculation. The velocity range utilized to calculate the peak brightness temperature of the  ${}^{12}$ CO emission,  $T_{\text{peak}}$ , optical depth and the integrated intensity of <sup>13</sup>CO emission,  $\int T_{\rm MB}(^{13}$ CO) dv, is from 0 to 18 km  $s^{-1}$ . The spatial distribution of the H<sup>2</sup> column density of the Orion A GMC is displayed in Figure [2,](#page-1-1) which is similar to Figure 3 in [Ma et al.](#page-22-26) [\(2020\)](#page-22-26).

The optical depth of  $13$ CO emission may introduce some uncertainties in the estimation of  $H_2$  column density.

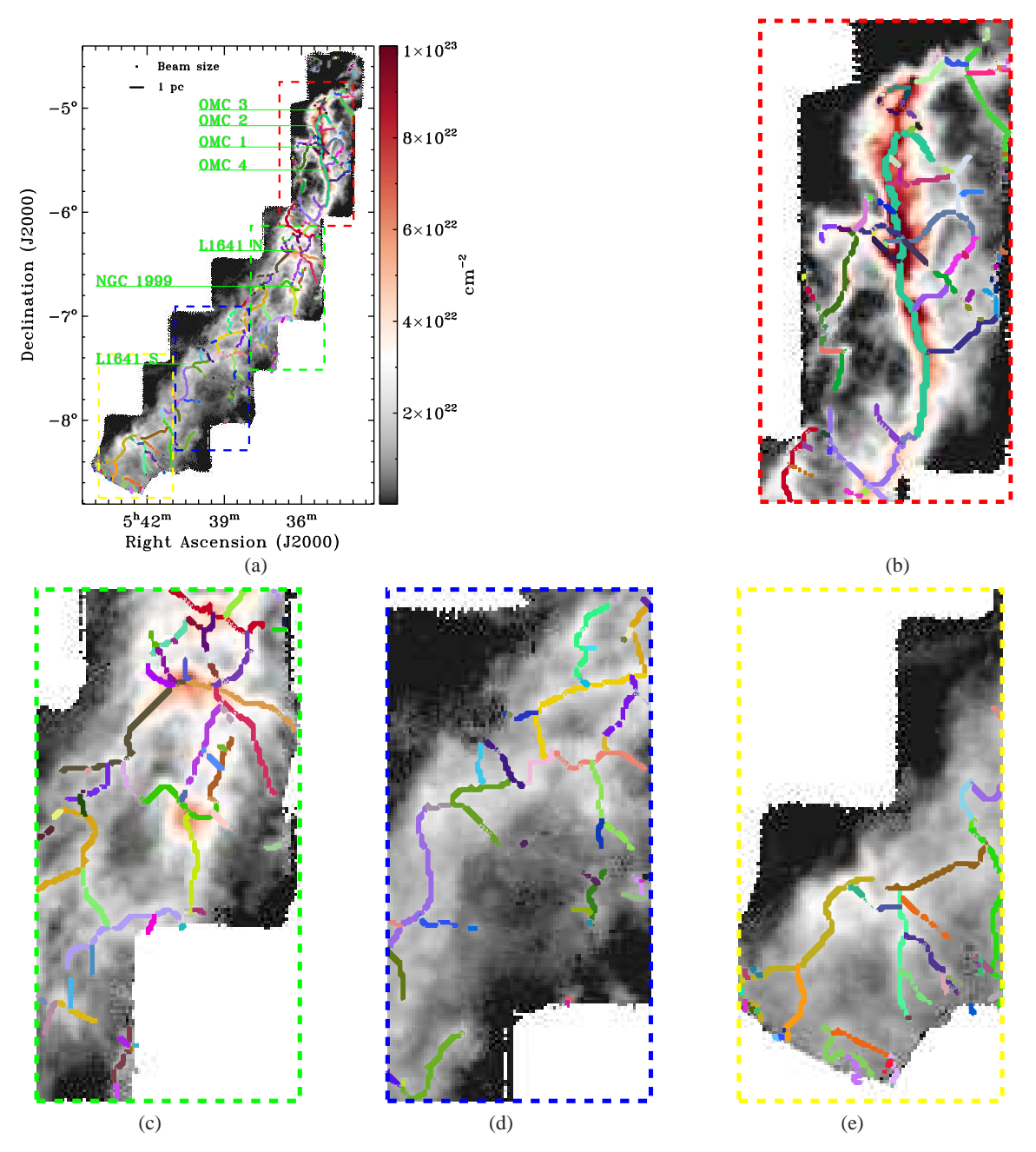

<span id="page-5-0"></span>**Fig. 8** (a) Spatial distribution of the 225 filament skeletons identified in Orion A GMC. Different colors represent different filament skeletons. The background is the map of the  $H_2$  column density of Orion A GMC. (b)-(e) are enlarged views of the red, green, blue and yellow boxes in panel a, respectively.

For example, if the  $13$ CO emission is optically thick, the observed <sup>13</sup>CO brightness may saturate in regions with high column densities. We present the histogram of the optical depth of  $^{13}$ CO emission in Figure [3.](#page-2-1) We can see from Figure [3](#page-2-1) that the median  $\tau_0$  in this region is  $\sim$ 0.37, and only 0.1% (23 pixels) of the <sup>13</sup>CO spectra have a  $\tau_0$  higher than unity. Moreover, the effect of <sup>13</sup>CO emission optical depth on column density calculation has been corrected for through the use of the factor  $\frac{\tau_0}{1-e^{-\tau_0}}$  in Equation [\(4\)](#page-4-0) [\(Pineda et al. 2010\)](#page-22-30).

# **3.3 Monte Carlo Estimation for the Measurement Errors of the H**<sup>2</sup> **Column Density**

Since we intend to derive the width of molecular filaments in the Orion A GMC, the radial column density profiles of the filaments are analyzed. One significant step is to average the radial profiles of the filament over a selected length (a few pixels in this work, see Sect. [5.1\)](#page-10-1) to improve the signal-to-noise ratio. Therefore, the measurement errors of the  $H_2$  column densities are needed for the calculation. We adopt a Monte Carlo method to estimate

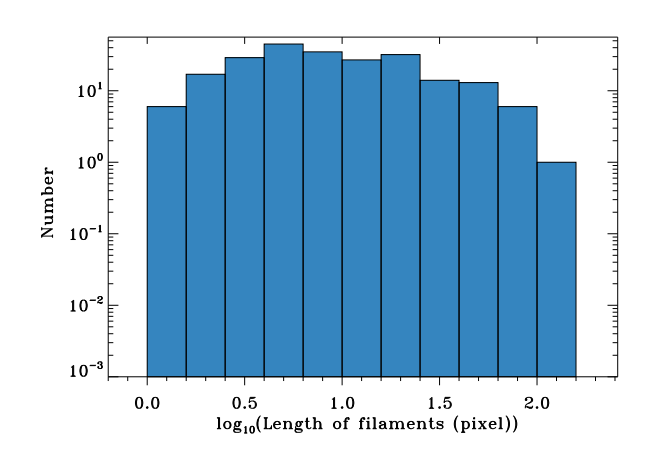

<span id="page-6-1"></span>**Fig. 9** Histogram of the lengths of the 225 filament skeletons identified in Orion A GMC in logarithmic scale. The bin size is 0.2.

the error in the measurement of the  $H_2$  column density for each pixel. For each pixel, a set of values of the <sup>12</sup>CO and <sup>13</sup>CO peak brightness temperatures, and the <sup>13</sup>CO integrated intensity are extracted randomly from the Gaussian distributions centered on the corresponding measured values of each quantity, and then the extraction is repeated 2000 times. The dispersions of the Gaussian distributions from which we extracted the quantities are set to be the <sup>12</sup>CO and <sup>13</sup>CO RMS noise levels, and  $\sigma({}^{13}CO)\sqrt{\Delta v\delta v}$ , where  $\sigma({}^{13}CO)$  is the <sup>13</sup>CO RMS noise level,  $\Delta v$  is the integrated velocity range and  $\delta v$  is the velocity resolution [\(Ripple et al. 2013\)](#page-22-34). Two thousand values of  $N_{H_2}$  can be generated for each pixel. Then, for a given pixel, the dispersion of the two thousand  $N_{\mathrm{H}_2}$  is considered as the measurement error for the  $N_{\text{H}_2}$  derived following the method in Section [3.2.](#page-4-1) Figure [4](#page-2-2) depicts the spatial distribution of the estimated measurement errors, and Figure [5](#page-3-1) shows the histogram of the measurement errors and the histogram of the relative errors, which are defined as the ratios between the measurement errors and the  $N_{\text{H}_2}$ . From Figure [5,](#page-3-1) we can see the median measurement error is  $3.65 \times 10^{20}$  cm<sup>-2</sup>, and the mean is  $3.88 \times 10^{20}$  cm<sup>-2</sup>, while the median and mean of the relative errors are 3.58% and 4.50%, respectively.

### **3.4 Column Density Maps from Different Tracers**

Before implementing filament identification, we made a brief comparison between the  $H<sub>2</sub>$  column density maps derived using the  ${}^{13}$ CO J=1–0 line emission, far-infrared dust emission and  $C^{18}O$  J=1–0 line emission as the tracers respectively. These column density maps are presented in Figure [6](#page-3-2) with the same color scale. The column density map in Figure  $6(b)$  $6(b)$  is converted from the N(H) map from Herschel observations which is obtained by private contact with [Stutz](#page-22-35) [\(2018\)](#page-22-35). We converted N(H) to  $N(H_2)$  by dividing a constant of two. For Figure [6\(](#page-3-2)b) to have the same scale as Figure  $6(a)$  $6(a)$  and  $6(c)$ , the N(H<sub>2</sub>) map in Figure [6\(](#page-3-2)b) has been multiplied by a factor of three. The histograms of column densities from the three tracers within the same area as indicated by the grey contours in Figure [6](#page-3-2) are given in Figure [7.](#page-4-2) The  $H_2$  column density from  $C^{18}O$  data is calculated according to formula 8 in [Li et al.](#page-22-31) [\(2018\)](#page-22-31). The  $N(H_2)$  distributions from the  $13$ CO and C<sup>18</sup>O tracers have similar shapes above their peaks, while the distribution of  $N(H<sub>2</sub>)$  traced by dust emission is systematically shifted toward the lower column density when compared with the other two tracers. After multiplying the  $N(H_2)$  from dust emission by three, the  $N(H<sub>2</sub>)$  distribution matches well with those from  $^{13}CO$ and C<sup>18</sup>O in the range from  $\sim 10^{22}$  cm<sup>-2</sup> to 3×10<sup>23</sup>  $\text{cm}^{-2}$ . [Stutz et al.](#page-22-36) [\(2013\)](#page-22-36) and [Launhardt et al.](#page-22-37) [\(2013](#page-22-37)) suggested that a systematic uncertainty could exist when applying different dust opacity models in the calculation of N(H). Furthermore, the adopted gas-to-dust ratios used in [Stutz & Kainulainen](#page-22-21) [\(2015](#page-22-21)) and [Stutz](#page-22-35) [\(2018\)](#page-22-35) and the  $H_2$ -to-<sup>13</sup>CO ratio utilized in this work may also introduce a systematic difference between the column densities derived from dust emission and those from molecular line emission. The white contours in Figure [6](#page-3-2) correspond to  $N(H_2) = 1.25 \times 10^{22}$  cm<sup>-2</sup>, which is the average column density in the southern sub-regions [\(Ma et al. 2020\)](#page-22-26) and also approximates the peaks of the blue, red and grey histograms in Figure [7.](#page-4-2) In Figure [6,](#page-3-2) the Herschel  $N(H_2)$ map features the cloud structures in more detail than the <sup>13</sup>CO and  $C^{18}O N(H_2)$  maps because of its higher spatial resolution. However, the main bright structures, such as the ISF, the L1641 regions and the southern filaments in the Orion A GMC, are quite consistent in the three maps.

Filaments from different tracers may exhibit different properties. The <sup>13</sup>CO line emission is a good tracer of gas column density. The main features in Figure  $6(a)$  $6(a)$  are consistent with those in Figure  $6(b)$  $6(b)$  and  $6(c)$ . With less abundance in <sup>13</sup>CO than in  $C^{18}O$ , the N(H<sub>2</sub>) map from C <sup>18</sup>O emission exhibits much fewer filaments than the  $N(H_2)$  map from <sup>13</sup>CO. Furthermore, the C<sup>18</sup>O filaments in Figure  $6(c)$  $6(c)$  usually do not have enough pixels across the filaments which are essential for profile symmetry analysis and filament width calculation. Therefore, in this work, we perform filament identification and property analysis on the  $H_2$  column density map derived from <sup>13</sup>CO data.

#### <span id="page-6-0"></span>**4 FILAMENT IDENTIFICATION**

#### **4.1 DisPerSE Algorithm**

We use the DisPerSE algorithm [\(Sousbie 2011\)](#page-22-38) to identify filamentary structures on the  $H_2$  column density map. DisPerSE can be applied to identify persistent topological structures, such as voids, walls and filamentary structures [\(Sousbie 2011\)](#page-22-38). Its first step of filament identification is

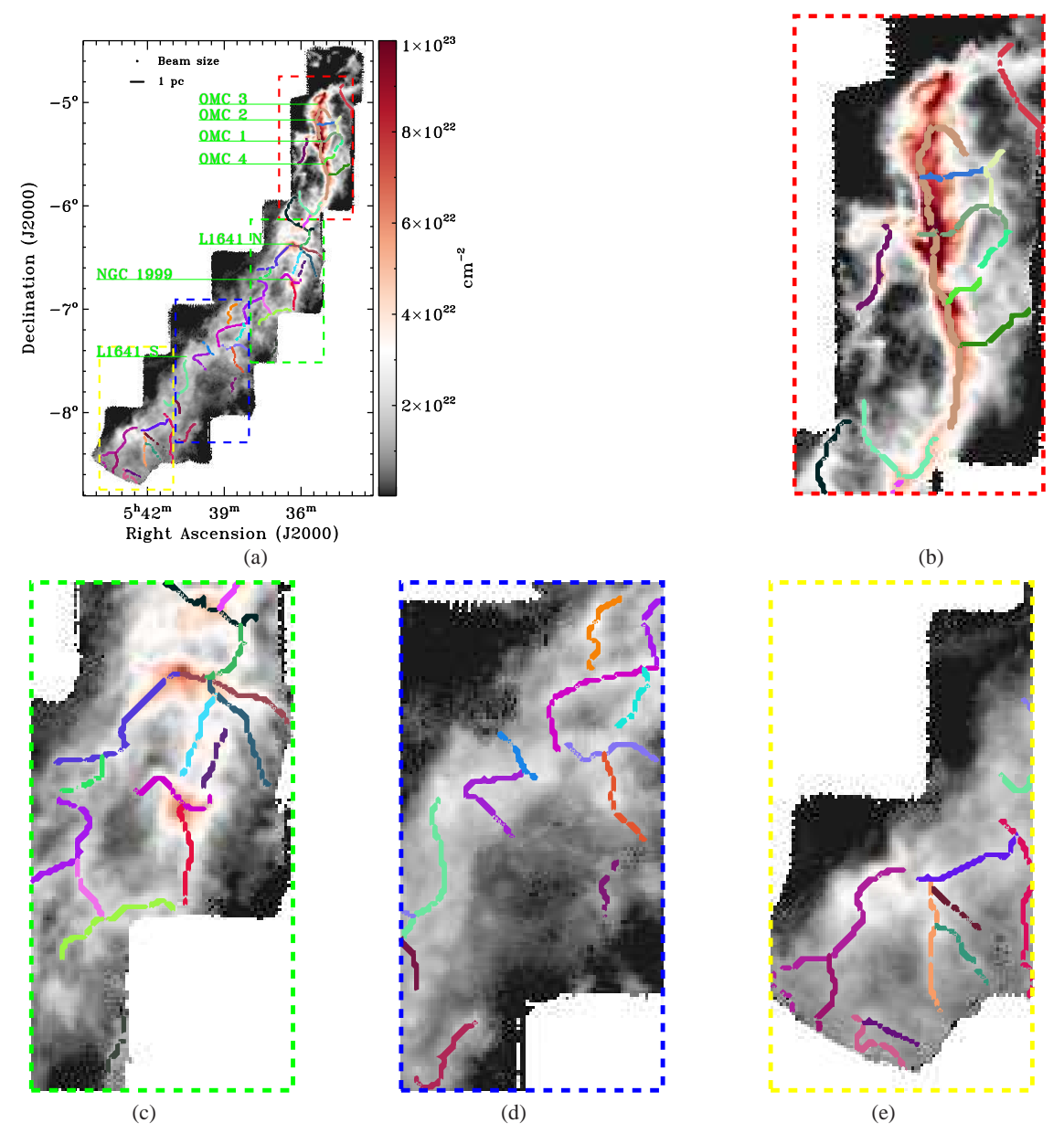

<span id="page-7-0"></span>**Fig. 10** (a) Spatial distribution of 46 long filament skeletons. Different colors mark and distinguish different filament skeletons. The background is the spatial distribution of the  $H_2$  column density of Orion A GMC. (b)-(e) are enlarged views of the red, green, blue and yellow boxes in panel (a), respectively.

<span id="page-7-1"></span>**Table 1** Observed and Intrinsic Symmetry of Segments

| Category | Observed symmetry | Contamination | Intrinsic symmetry | Number | Fraction |
|----------|-------------------|---------------|--------------------|--------|----------|
|          |                   |               |                    | 44     | 11.1%    |
|          |                   |               |                    | 25     | 6.3%     |
|          |                   |               | A                  | 13     | 3.3%     |
|          | A                 | N/W           | A                  | 121    | 30.5%    |
|          | A                 |               |                    | 16     | 4.0%     |
|          | A                 |               |                    | 125    | 31.5%    |
|          | S/A               |               | not available      | 49     | 12.3%    |
|          | not available     |               | not available      |        | 1.0%     |

Column (1) gives the indexes of the categories. Cols. (2)–(4) are the observed properties, contamination conditions and the intrinsic properties of the 397 segments, respectively. The total number and the percentage of each category in the whole segment sample are listed in Cols. (5) and (6), respectively. In the table, S: Symmetrical profile; A: Asymmetrical profile; N: No contamination; Y: Strong contamination in all slices; W: Weak contamination in all slices; P: Contamination in some but not all slices.

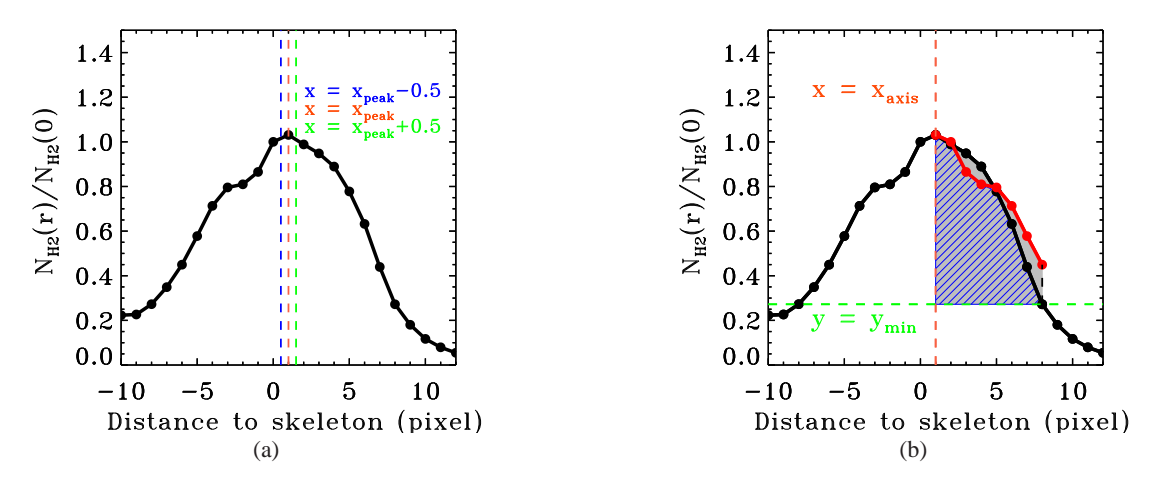

<span id="page-8-0"></span>**Fig. 11** (a) Illustration for "axis of symmetry" candidates. The black line marks the column density profile. Three dash lines represent the "axis of symmetry" candidates. (b) Illustration for calculation of degree of symmetry. The red line marks the "folded" 7-pixel curves. The red dash line is the "axis of symmetry"  $x = x_{\text{axis}}$ . The zones in panel (b) filled by blue slashes and grey shadows are  $S_{\cap}$  and  $S_{\cup}$  sets, respectively.

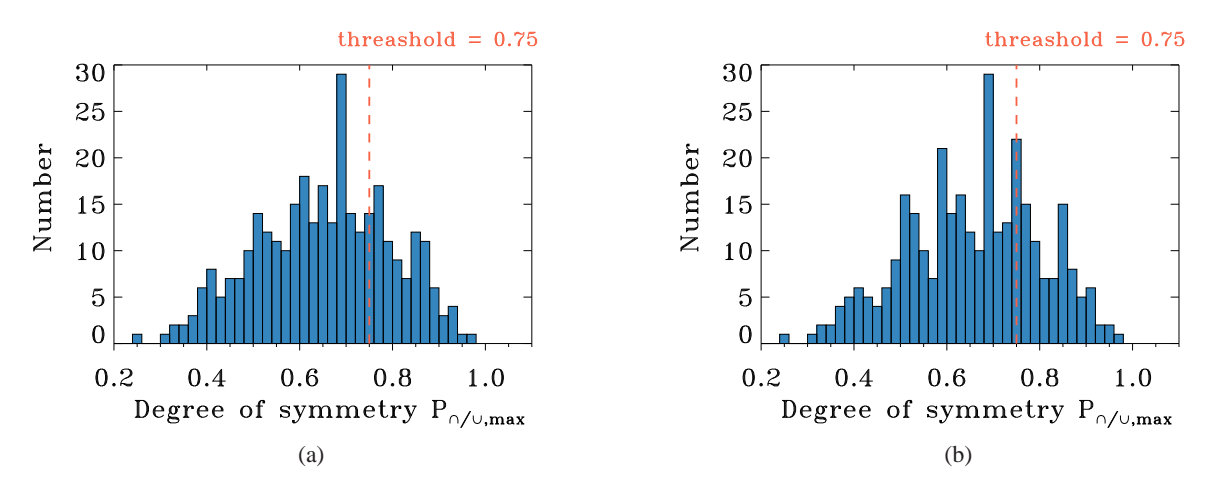

<span id="page-8-1"></span>**Fig. 12** (a) Histogram of the degree of symmetry P<sup>∩</sup>/∪,max of column density profiles before eliminating the contaminated slices. (b) Histogram of the degree of symmetry  $P_{\cap/\cup,\max}$  of column density profiles after eliminating the contaminated slices. The red dashed lines mark the threshold to determine whether a profile is symmetrical or asymmetrical. The bin sizes in the two panels are both 0.02.

to find all critical points in the  $H<sub>2</sub>$  column density map. Critical points are the set of points where the gradient of the  $H_2$  column density is null. In a column density map, there are three types of critical points, the maxima, the saddle points and the minima [\(Sousbie 2011](#page-22-38)). The second step is to connect the saddle points and the maxima along the integral lines, which are the curves tangent to the gradient field in each point in the map [\(Sousbie 2011\)](#page-22-38). The parts of integral lines that connect the saddle points and maxima are filament candidates in the  $H<sub>2</sub>$  column density map.

Two threshold parameters, the persistence and the robustness, need to be set for the selection of filaments. Persistence [\(Sousbie 2011\)](#page-22-38) is the absolute value difference of a pair consisting of the saddle point and maximum in the filament candidate. The persistence threshold can be used to eliminate noise and non-physical structures. Robustness (Weinkauf & Günther 2009; [Sousbie 2011](#page-22-38)) can be understood as the contrast between the column density of the filament and that of the environment surrounding the filament. The persistence threshold we set is  $3.5 \times 10^{21}$  cm<sup>-2</sup>, which corresponds to about nine times the noise level of  $H_2$  column density. The robustness threshold is set to be  $8 \times 10^{21}$  cm<sup>-2</sup>, which corresponds to approximately twenty times the noise level of  $H<sub>2</sub>$  column density. We choose such high threshold settings to make sure that the resulting filaments are real internal structures of the Orion A GMC.

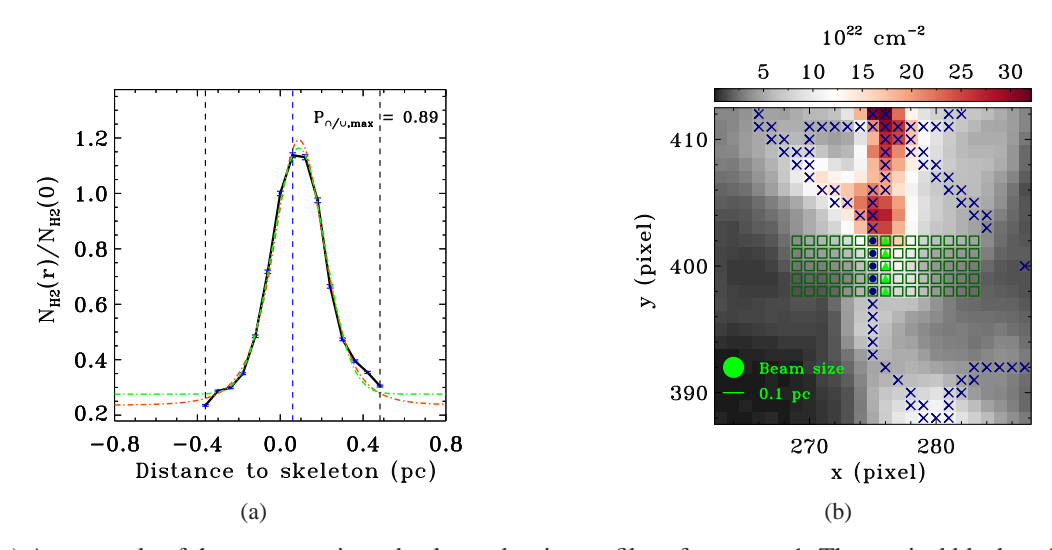

<span id="page-9-0"></span>**Fig. 13** (a) An example of the uncontaminated column density profiles of category 1. The vertical black and blue dashed lines indicate the boundaries of the fitting range and the peak, respectively. The red dot-dashed line is the Plummer-like fitting curve, and the green line is the Gaussian fitting curve. The error bars are calculated according to Equation [\(8\)](#page-10-2). The degree of symmetry is indicated at the upper-right corner. (b) Spatial distribution and the environment of the segment. The background is the  $H_2$  column density map. Blue dots represent the skeleton of the segment in question, while blue crosses mark the skeleton of other segments. Green triangles mark the peak positions of the segment. Green boxes represent the pixels of uncontaminated slices of the segment in question. The beam size and the 0.1-pc scale bar are indicated at the lower-left corner.

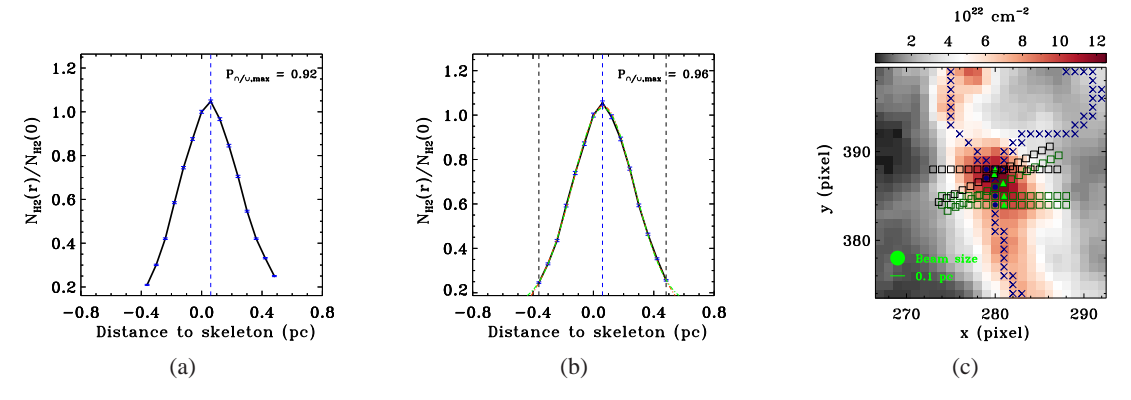

<span id="page-9-1"></span>**Fig. 14** An example of the profiles of category 2. (a) Observed column density profile. (b) Intrinsic column density profile after removing the contaminated slices indicated with black boxes in panel c. The error bars in panels a and b are given according to Eq. [\(8\)](#page-10-2). The vertical black and blue dashed lines indicate the boundaries of the fitting range and the peak, respectively. The red dot-dashed line is the Plummer-like fitting curve, and the green line is the Gaussian fitting curve. The degrees of symmetry are indicated at the upper-right corners of two panels. (c) Spatial distribution and the environment of the segment under analysis. The background is the  $H<sub>2</sub>$  column density map. Blue dots represent the skeleton of the segment in question, while blue crosses mark the skeleton of other segments. Black boxes represent the pixels of contaminated slices of the segment in question. Green triangles mark the peak locations of the segment. Green boxes represent the pixels of uncontaminated slices of the segment in question. The beam size and the 0.1-pc scale are indicated at the lower-left corner.

# **4.2 Selection and Partition of Filaments for Analysis of Filament Density Profiles**

We identified 225 filaments in the  $H_2$  column density map of the Orion A GMC in total. Figures [8](#page-5-0) and [9](#page-6-1) display the spatial distribution and the histogram of the lengths of the 225 identified filaments, respectively. As shown in Figure [8,](#page-5-0) the identified skeletons of the filaments depict the overall internal structures of the Orion A GMC. According to André et al. [\(2014\)](#page-21-15), filaments are defined as elongated overdense ISM structures with an aspect ratio larger than 5-10 . In molecular clouds such as Taurus and Polaris, the filaments have lengths of ∼1 pc or more [\(Jackson et al. 2010](#page-21-23); [Beuther et al. 2011;](#page-21-24) André et al. [2014\)](#page-21-15). So, we selected filaments with lengths no less than 1.2 pc ( $\sim$  20 pixels) for further analysis to ensure

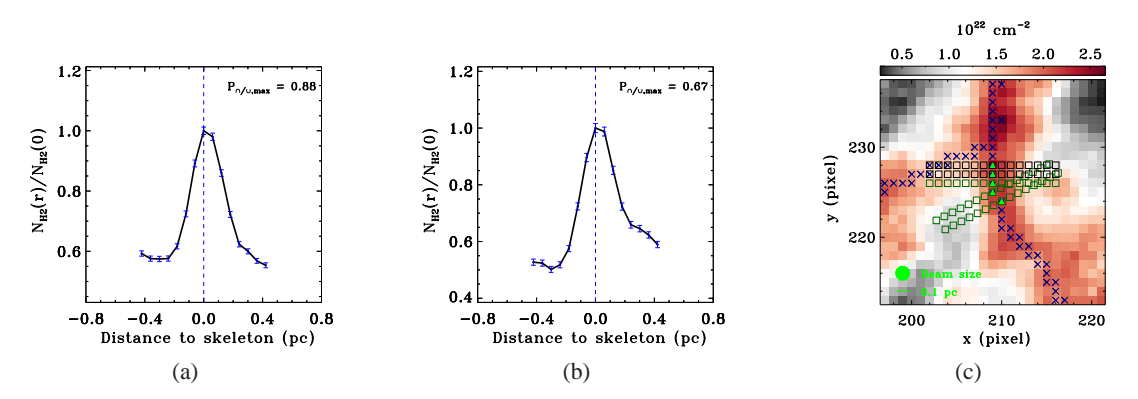

<span id="page-10-3"></span>**Fig. 15** An example of the profiles of category 3. (a) Observed column density profile. (b) Intrinsic column density profile after removing the contaminated slices indicated with black boxes in panel c. The error bars are drawn according to Eq. [\(8\)](#page-10-2). The blue dashed lines mark the peaks of the profiles. The degrees of symmetry are indicated at the upper-right corners of two panels. (c) Spatial distribution and the environment of the segment under analysis. The background is the  $H_2$  column density map. Blue dots represent the skeleton of the segment in question, while blue crosses mark the skeleton of other segments. Black boxes represent the pixels of contaminated slices of the segment in question. Green triangles mark the peak locations of the segment. Green boxes represent the pixels of uncontaminated slices of the segment in question. The beam size and the 0.1-pc scale are indicated at the lower-left corner.

there are no "fake filaments" in our sample. The spatial distribution of the selected 46 long filament skeletons is depicted in Figure [10.](#page-7-0) For a selected filament, its local surrounding environment, and physical properties, such as width and central density, are not necessarily invariable. Therefore, we divide these filaments into 397 segments for investigation of the properties of the column density profiles to keep the local characteristics of the filaments and to avoid the influence of the environment. Among the 397 segments, 356 segments have the length of five pixels ( $\sim$  0.30 pc, three times the spatial resolution of the observation) and 41 segments are at the ends of filaments and therefore have lengths less than five pixels. The 397 segments are the targets for detailed analysis of filamentary density profiles.

### <span id="page-10-0"></span>**5 COLUMN DENSITY PROFILE ANALYSIS**

To investigate the width of the identified filaments, we calculate the radial  $H_2$  column density profiles for each segment.

## <span id="page-10-1"></span>**5.1 Calculation of the Column Density Profiles**

For a point in a given skeleton segment, the radial column density profile is extracted from the slice that is perpendicular to the line that connects the neighboring skeleton pixels on each side of the point. For each slice, because the skeleton point from the DisPerSE algorithm may deviate from the local maxima of the column densities within two spatial pixels, 10 pixels along each side of the intensity peak of the slice including the peak are selected to calculate the column density profile. We apply this method to each point in the skeleton segments, which means that five, or fewer slices in some cases when the segment is at

the end of a filament, are extracted for calculation of the radial profile.

The  $H_2$  column density profile of each slice is normalized by the value of  $N_{\text{H}_2}$  at the skeleton point of the slice

$$
N_{r,i} = N_{r,i,\text{raw}} / N_{0,i,\text{raw}} \tag{5}
$$

where  $N_{r,i}$  and  $N_{r,i,\text{raw}}$  are the normalized value and the  $H<sub>2</sub>$  column density at position r in the *i*th slice of the segment, respectively.  $N_{0,i,\text{raw}}$  is the value of  $N_{\text{H}_2}$  at the skeleton. The column density profile of each segment is the average of the profiles of the slices of the segment,

$$
\overline{N_r} = \sum_i N_{r,i}/n,\tag{6}
$$

where  $n$  represents the number of slices of the segment.  $\overline{N}_r$  is the mean of the H<sub>2</sub> column density at the position of distance  $r$  from the central skeleton point. According to error propagation, the error of the normalized column density,  $\sigma_{r,i}$ , at position r in the *i*th slice can be derived through [\(Bevington & Robinson 2003\)](#page-21-25),

$$
\sigma_{r,i} = N_{r,i} (\sigma_{r,i,\text{raw}}^2 / N_{r,i,\text{raw}}^2 + \sigma_{0,i,\text{raw}}^2 / N_{0,i,\text{raw}}^2)^{1/2}, (7)
$$

where  $\sigma_{r,i,raw}$  is the measurement error at the position of distance r from the skeleton point, and  $\sigma_{0,i,\text{raw}}$  is the measurement error of the skeleton point. The error of the averaged normalized column density,  $\sigma_r$ , at position r can be expressed as [\(Bevington & Robinson 2003](#page-21-25)),

<span id="page-10-2"></span>
$$
\sigma_r = (\sum_i \sigma_{r,i}^2 / n^2)^{1/2},\tag{8}
$$

where  $\sigma_r$  is the error of the normalized column density at position r.

Since the filament skeletons are identified in discrete and gridded data, the direction of the extracted slices may

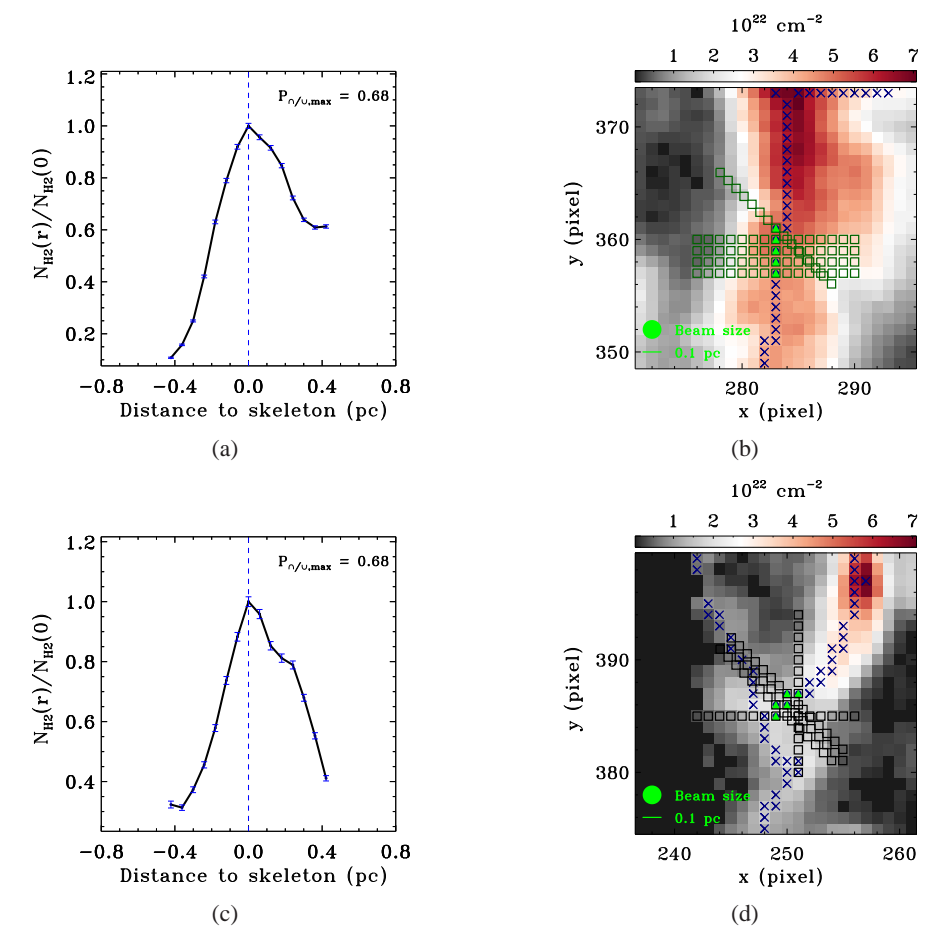

<span id="page-11-0"></span>**Fig. 16** (a) and (c) are examples of the uncontaminated and mildly contaminated profiles of category 4, respectively. The error bars are calculated according to Eq. [\(8\)](#page-10-2). The blue dashed lines mark the peaks of the profiles. The degrees of symmetry are indicated at the upper-right corners of two panels. (b) and (d) are spatial distribution and the environments of the two segments respectively. The backgrounds are  $H_2$  column density maps. Blue dots represent the skeleton of segment in question, while blue crosses mark the skeleton of other segments. Green triangles mark the peak locations of the segments. Green boxes represent the pixels of uncontaminated slices of the segment in question. The beam size and the 0.1-pc scale are indicated at the lower-left corners of two panels.

deviate from the real direction. To find out this influence on the filament profiles, we have done a smoothing test on the ISF skeleton. For each pixel in the ISF skeleton, we calculated its smoothed location utilizing the locations of its nearest three pixels on each side and itself. In this way, we can obtain a smoothed skeleton. We find that there is no significant difference between the averaged column density profiles obtained from the smoothed skeleton and the original skeleton. Therefore, the influence from discrete and gridded data is negligible in the following analysis and results, and we use the original profiles in this work for simplicity.

# **5.2 Symmetries of the Column Density Profiles of the Segments**

In practice, only the symmetrical column density profiles can be fitted well with a selected function, either

Gaussian or Plummer-like function, therefore we check the observational symmetries of each  $H_2$  column density profile and investigate the influence of the environments on the observed profile to get the intrinsic symmetry of the profile. We check whether the pixels in the slices of a selected segment are contaminated by any other filamentary segments. For this check, we restrict the slice length to 7 pixels on each side of the peak. If the slices of a selected segment intersect with other segment spines, we regard the profile of the slice as contaminated. Then we re-calculate the column density profile of the segment after removing all the slices that are considered to be contaminated, and again check the symmetry of the resulting profile.

We have applied a quantitative method to measure the symmetries of the averaged column density profiles. As displayed in Figure  $11(a)$  $11(a)$ , for an average column density profile, we have tried three positions for the "axis of *Y.-Q. Zheng et al.*: Filamentary Structures in the Orion A GMC 188–13

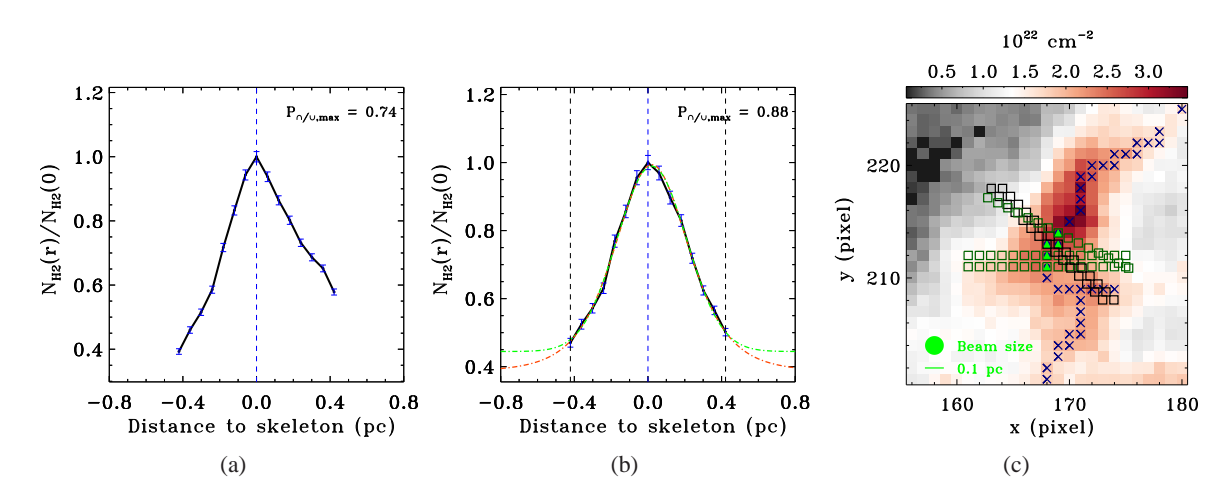

<span id="page-12-0"></span>**Fig. 17** An example of the profiles of category 5. (a) Observed column density profile. (b) Intrinsic column density profile after removing the contaminated slices indicated with black boxes in panel c. The error bars in panels a and b are given according to Eq. [\(8\)](#page-10-2). The vertical black and blue dashed lines indicate the boundaries of the fitting range and the peak, respectively. The red dot-dashed line is the Plummer-like fitting curve, and the green dot-dashed line is the Gaussian fitting curve. The degrees of symmetry are indicated at the upper-right corners of two panels. (c) Spatial distribution and environment of the segment under analysis. The background is the  $H<sub>2</sub>$  column density map. Blue dots represent the skeleton of the segment in question, while blue crosses mark the skeleton of other segments. Black boxes represent the pixels of contaminated slices of the segment in question. Green triangles mark the peak locations of the segment. Green boxes represent the pixels of uncontaminated slices of the segment in question. The beam size and the 0.1-pc scale are indicated at the lower-left corner.

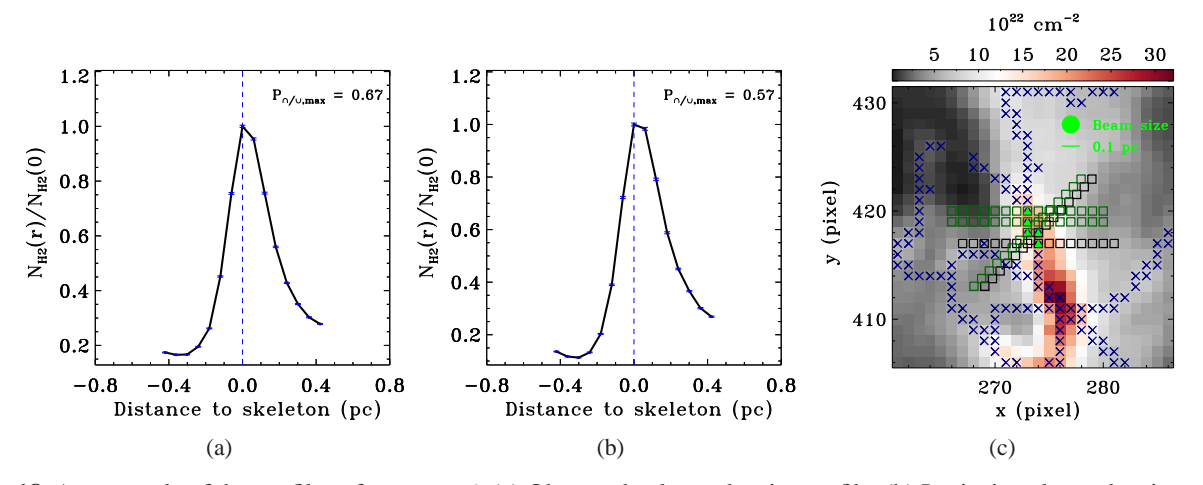

<span id="page-12-1"></span>**Fig. 18** An example of the profiles of category 6. (a) Observed column density profile. (b) Intrinsic column density profile after removing the contaminated slices indicated with black boxes in panel c. The error bars are drawn according to Eq. [\(8\)](#page-10-2). The blue dashed lines mark the peaks of the profiles. The degrees of symmetry are indicated at the upper-right corners of two panels. (c) Spatial distribution and the environment of the segment under analysis. The background is the  $H_2$  column density map. Blue dots represent the skeleton of the segment in question, while blue crosses mark the skeleton of other segments. Black boxes represent the pixels of contaminated slices of the segment in question. Green triangles mark the peak locations of the segment. Green boxes represent the pixels of uncontaminated slices of the segment in question. The beam size and the 0.1-pc scale are indicated at the upper-right corner.

symmetry"  $x_{\text{axis}}$ 

$$
x_{\text{axis}} \in \{x_{\text{peak}} - 0.5, x_{\text{peak}}, x_{\text{peak}} + 0.5\},
$$
 (9)

where  $x_{\text{peak}}$  is the radial coordinate corresponding to the peak of the column density profile, and  $x_{\text{peak}}$  and 0.5 are in unit of pixel. This is because, for some profiles, the line connecting the peak and the next highest point is very

flat and it is reasonable to set the axis of symmetry at the middle of these two points rather than at the peak. Once  $x_{\text{axis}}$  is set, the left part, a 7-pixel ( $\sim$  0.42 pc) curve, of the column density profile is folded to the right side with respect to  $x_{\text{axis}}$ , as illustrated in Figure [11\(](#page-8-0)b). With the folded 7-pixel curve (red) and the original 7-pixel curve (black) of the right part of the profile, we construct two

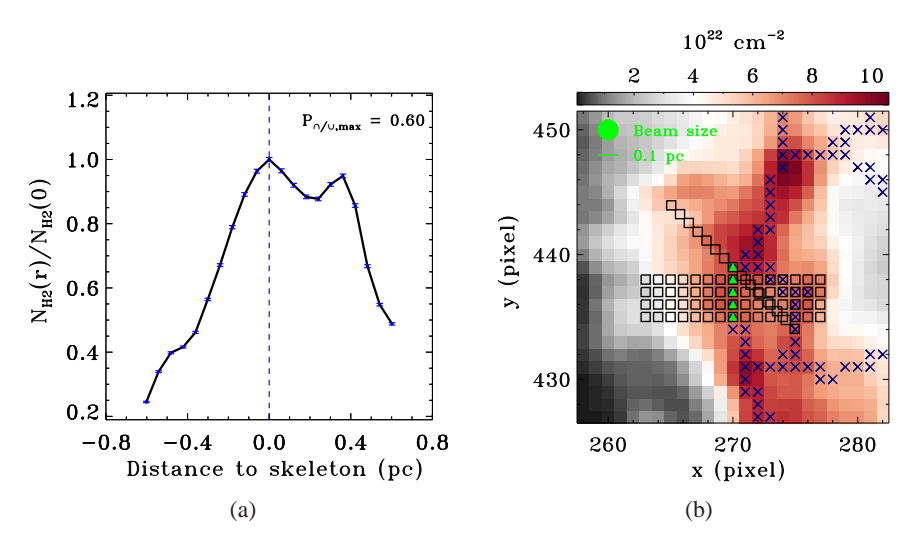

<span id="page-13-0"></span>**Fig. 19** (a) An example of the profiles of category 7. The error bars are calculated according to Eq. [\(8\)](#page-10-2). The blue dashed line marks the peak of the profile. The degree of symmetry is indicated at the upper-right corner of the panel. (b) Spatial distribution and the environment of the segment. The background is the  $H<sub>2</sub>$  column density map. Blue dots represent the skeleton of the segment in question, while blue crosses mark the skeleton of other segments. Green triangles mark the peak locations of the segment. Black boxes represent the pixels of uncontaminated slices of the segment in question. The beam size and the 0.1-pc scale are indicated at the upper-left corner.

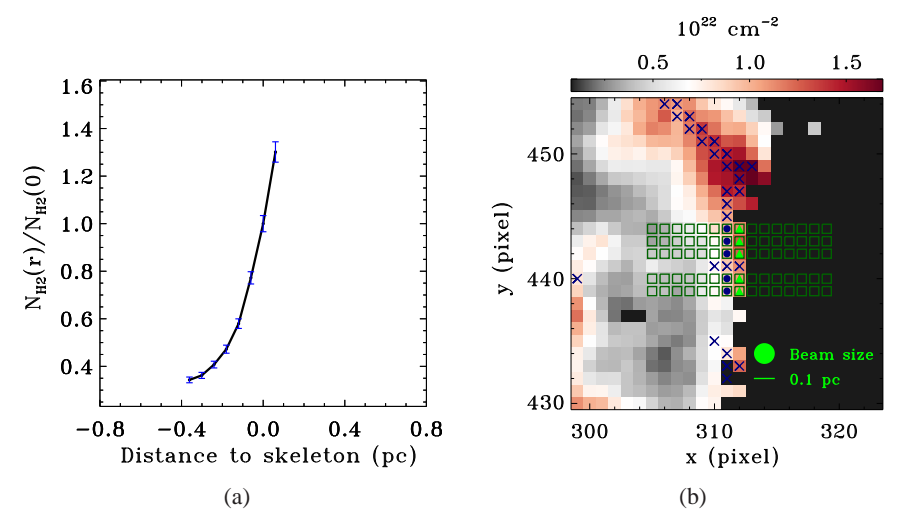

<span id="page-13-1"></span>**Fig. 20** (a) An example of the profiles of category 8. The error bars are given according to Eq. [\(8\)](#page-10-2). (b) Spatial distribution and the environment of the segment. The background is the  $H<sub>2</sub>$  column density map. Blue dots represent the skeleton of the segment in question, while blue crosses mark the skeleton of other segments. Green triangles mark the peak locations of the segment. Green boxes represent the pixels of uncontaminated slices of the segment in question. The beam size and the 0.1-pc scale are indicated at the lower-right corner.

functions

$$
f_1(x) = \text{Max}\{y_1(x), y_2(x)\},\tag{10}
$$

$$
f_2(x) = \text{Min}\{y_1(x), y_2(x)\},\tag{11}
$$

where  $y_1$  and  $y_2$  are the folded left-side 7-pixel curve and the original right-side 7-pixel curve of the profile, respectively. The functions  $f_1$  and  $f_2$  define two sets  $S_{\cup}$  and  $S_{\cap}$ , which are the union and intersection of the zones under  $y_1$  and  $y_2$ , respectively. Sets S<sub>∪</sub> and S<sub>∩</sub> are illustrated in Figure [11\(](#page-8-0)b) with grey shadows and blue slashes, respectively. The bottom line of the sets is the minimum  $y_{\text{min}}$  of the union of  $y_1$  and  $y_2$ , as indicated by the green dashed line in Figure [11\(](#page-8-0)b). Then, the area ratio of the two zones,  $P_{\cap/ \cup} = S_{\cap}/S_{\cup}$ , is regarded as a quantitative measurement of the degree of symmetry of the profile within a selected range (seven pixels in this work). The value of  $P_{\cap/\cup}$  changes when  $x_{\text{axis}}$  varies among the three tried positions. For each average column density profile, we choose the maximum of  $P_{\cap/\cup}$  for the three tries,  $P_{\bigcap/\bigcup,\max}$ , to represent the degree of symmetry

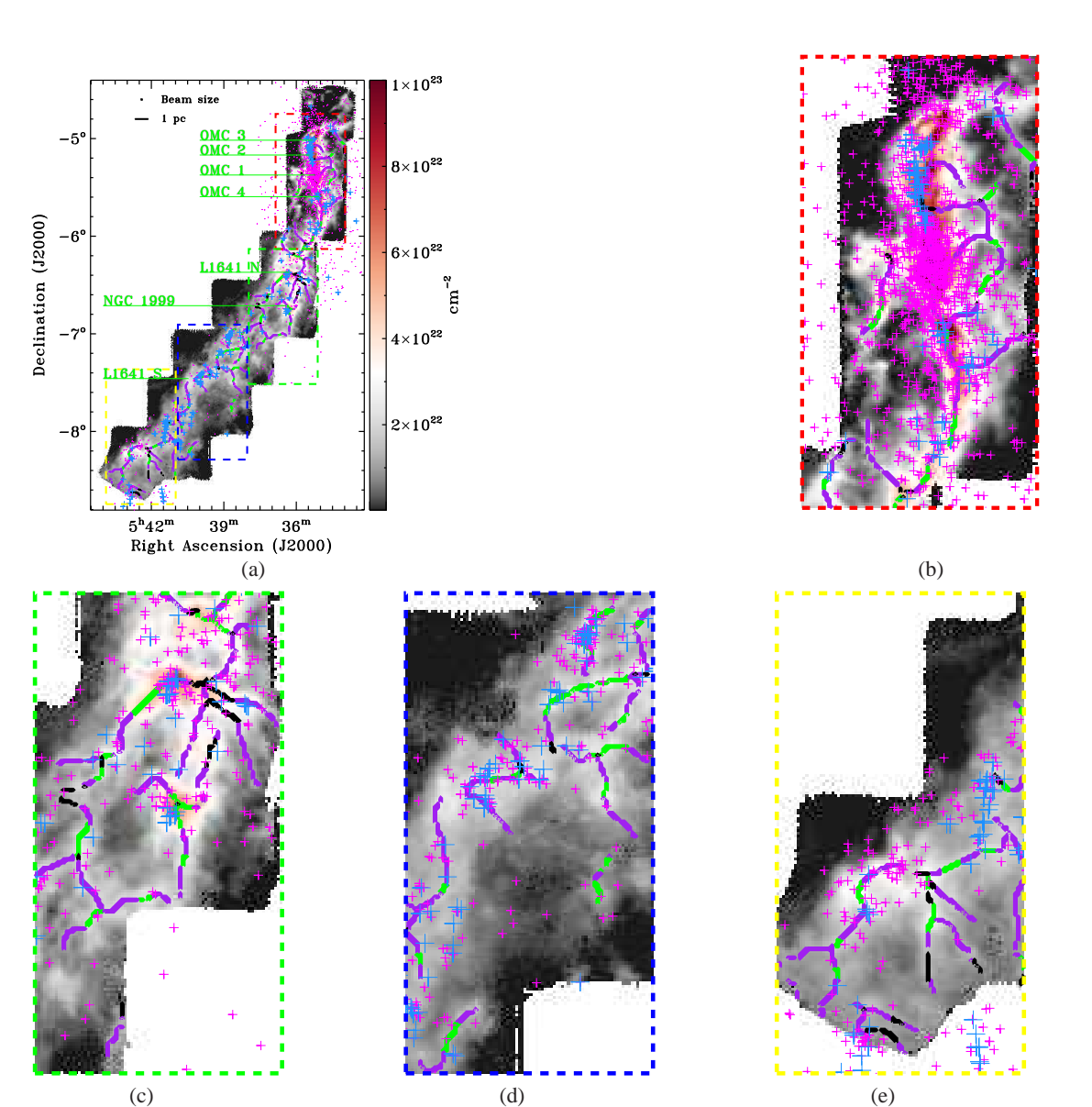

<span id="page-14-0"></span>**Fig. 21** (a) Distribution of segments of different symmetries. The intrinsically symmetrical segments are marked in green. The intrinsically asymmetrical segments are marked in purple, while the segments with unknown intrinsic symmetries are marked in black. Active star-forming regions in the GMC are indicated with green letters. (b)-(e) are enlarged views of the red, green, blue and yellow boxes in panel a, respectively. The blue plus signs mark the protostars, and the magenta plus signs represent the disk dominated pre-main-sequence stars.

of the profile. Figure [12](#page-8-1) features the histograms of the degree of symmetry for the column density profiles of the 397 segments. The histogram before eliminating the contaminated slices is displayed in Figure [12\(](#page-8-1)a) and that after the elimination is shown in Figure [12\(](#page-8-1)b). The criterion we set to determine whether a profile is symmetrical is that  $P_{\bigcap/\bigcup,\max} \geq 0.75.$ 

# *5.2.1 Categories of column density profiles*

The profiles of the 397 segments can be divided into eight categories according to their apparent symmetry and their environments. The number of profiles in each category and

**Table 2** Ranges and Initial Values of Parameters for Plummer-like Fitting

<span id="page-14-1"></span>

| Parameter              | Range                        | Initial value |
|------------------------|------------------------------|---------------|
|                        | 2 < p < 4                    |               |
| $R_{\text{flat}}$ (pc) | $0 < R_{\text{flat}} \leq 1$ | 0.1           |
| $r_0$ (pc)             | $-0.18 \le r_0 \le 0.18$     |               |
|                        | $0 \le A \le 1.5$            |               |
|                        |                              |               |

the percentage in the total number of segments are listed in Table [1.](#page-7-1)

The first category is the symmetrical column density profiles which are uncontaminated by other segment

**Table 3** Ranges and Initial values of Parameters for Gaussian Fitting

<span id="page-15-0"></span>

| Parameter  | Range                    | Initial value |
|------------|--------------------------|---------------|
|            | $0 \leq \sigma \leq 1$   |               |
| $r_0$ (pc) | $-0.18 \le r_0 \le 0.18$ |               |
|            | $0 \le A \le 1.5$        |               |
|            |                          |               |

spines. Figure [13](#page-9-0) displays an example of this category. In Figure  $13(a)$  $13(a)$ , the column density profile is symmetrical while the slices of the corresponding segment used to derive the profile do not overlap with any other segment spines, so we consider that there is no contamination in this profile.

Figure [14](#page-9-1) depicts an example of the profiles of Category 2. Figure  $14(a)$  $14(a)$  features the observed symmetrical column density profile, while Figure [14\(](#page-9-1)b) gives profile after removing the contaminated slices, showing that the intrinsic profile is symmetrical. The spatial distribution of the segment and its environments are presented in Figure [14\(](#page-9-1)c), in which the black boxes mark the contaminated slices. The inner part of the slices indicated by the black boxes intersects with other filament spines, whereas the other three slices indicated by the green boxes do not intersect with any other filament spines. We consider this condition as partly contaminated.

Figure [15](#page-10-3) displays an example of the profiles of Category 3. We can see from Figure [15\(](#page-10-3)a) that the observed column density profile is symmetrical. The slices of the corresponding segment in Figure [15\(](#page-10-3)c) partly intersect with other filament spines. However, after removing the contaminated slices indicated with black boxes in Figure  $15(c)$  $15(c)$ , the intrinsic column density profile of this segment is asymmetrical as depicted in Figure [15\(](#page-10-3)b).

The profiles in Category 4 are asymmetrical, and they are uncontaminated or only weakly contaminated. Figure [16](#page-11-0) presents the corresponding examples of the two conditions. The column density profile in Figure  $16(a)$  $16(a)$  is asymmetrical, and the slices of the segment in Figure [16\(](#page-11-0)b) do not intersect with other filament spines. The column density profile in Figure [16\(](#page-11-0)c) is also asymmetrical. Although all slices of the segment intersect with another segment spine, the contamination is mild. The cases with weak contamination in Category 4 are rare and their number is only three.

Figure [17](#page-12-0) shows an example of the profiles in Category 5. The observed column density profile in Figure [17\(](#page-12-0)a) is asymmetrical. However, similar to Category 3, the slices of the segment partly intersect with other filament spines, as indicated in Figure [17\(](#page-12-0)c). After removing the contaminated slices, the intrinsic column density profile in Figure [17\(](#page-12-0)b) is symmetrical.

Figure [18](#page-12-1) displays an example of the profiles in Category 6. We can see that the observed column density profile in Figure [18\(](#page-12-1)a) is asymmetrical. The slices of the

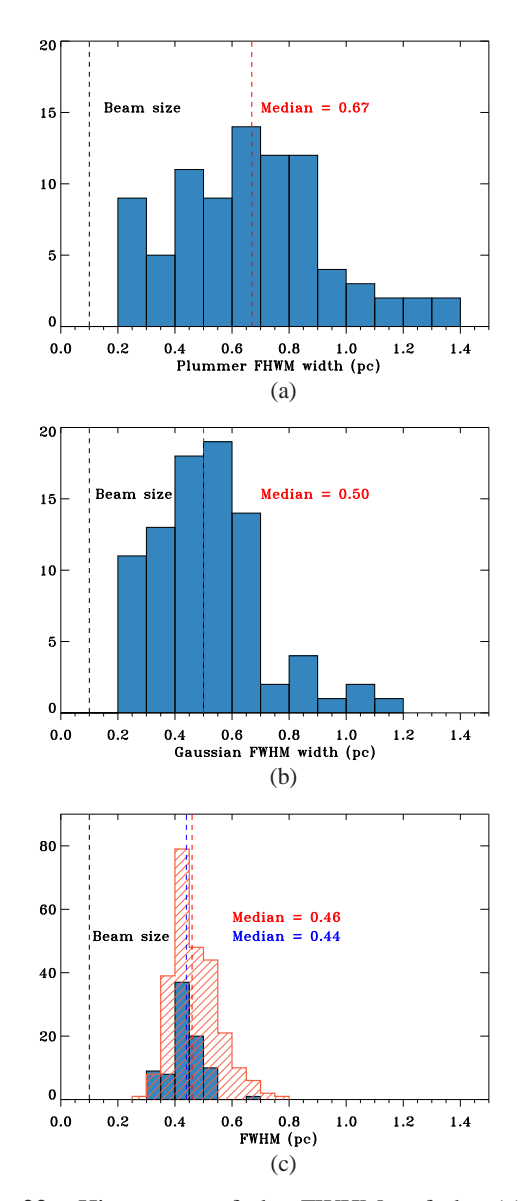

<span id="page-15-1"></span>**Fig. 22** Histograms of the FWHMs of the (a) fitted Plummer-like function, (b) fitted Gaussian function and (c) the calculated second moment. The bin sizes of panels (a) and (b) are 0.1 pc. The bin size of panel (c) is 0.05 pc. In panel (c), the distributions of the widths derived from the second-moment method for intrinsically symmetrical and asymmetrical profiles are shown as blue columns and red slashes, respectively. The red dashed lines in panels (a) and (b) mark the median values of the distributions, and that in panel (c) indicates the median width of intrinsically asymmetrical profiles. The blue dashed lines in panel (c) mark the median width of intrinsically symmetrical profiles. The black dashed line indicates the beam size of the PMO 13.7 m telescope in each panel.

segment in Figure [18\(](#page-12-1)c) partly intersect with other filament spines. After removing the contaminated slices, the column density profile of this segment in Figure [18\(](#page-12-1)b) is still asymmetrical.

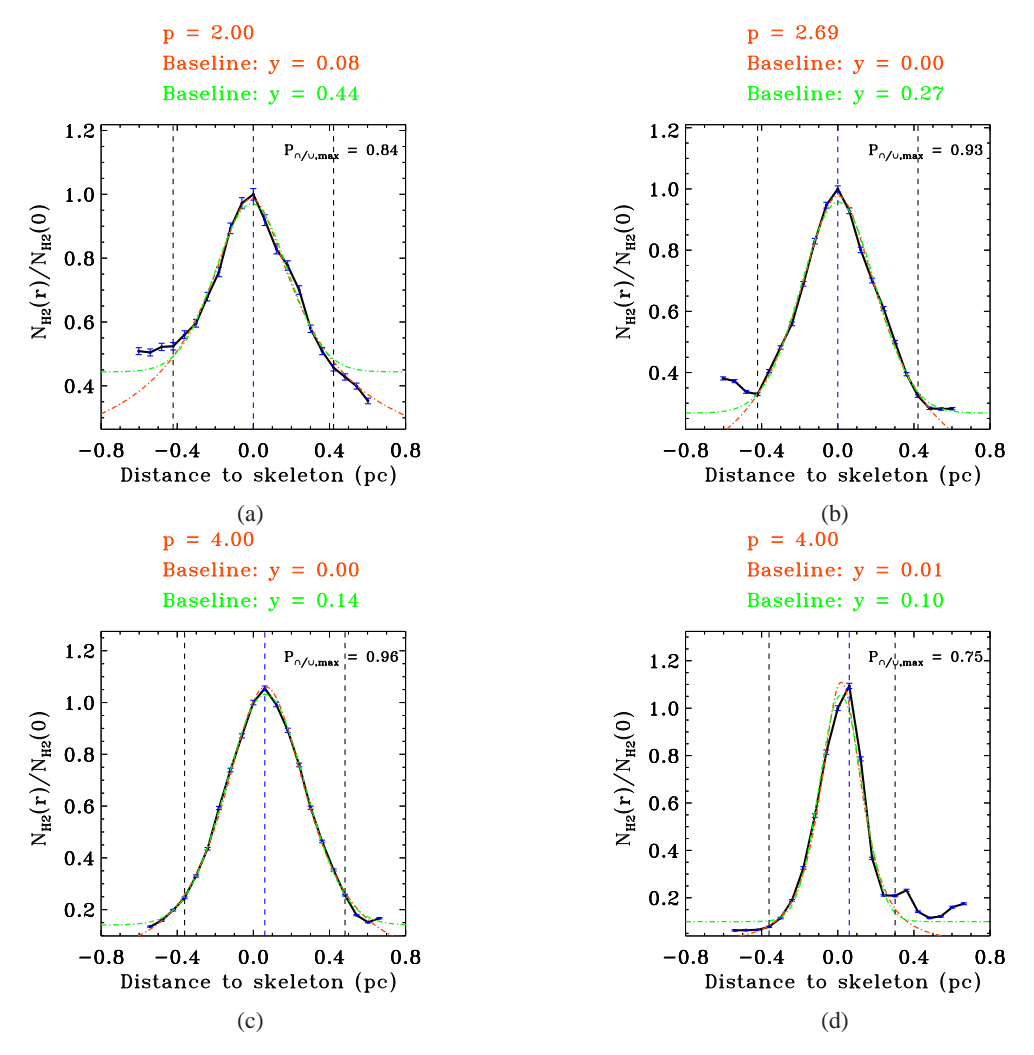

<span id="page-16-0"></span>**Fig. 23** (a) and (b) are examples of the profiles in the southern region of Orion A GMC, while (c) and (d) are examples of the profiles in the northern region. The error bars are calculated according to Eq. [\(8\)](#page-10-2). The black and blue vertical dashed lines indicate the boundaries of the fitting range and the peak. The red dot-dashed line is the Plummer-like fitting curve, and the green line is the Gaussian fitting curve. The fitted  $p$  parameter for the Plummer-like fitting and the baselines for the two fitting functions are expressed at the top of each panel, with red for the Plummer-like fitting and green for the Gaussian fitting. The degree of symmetry of the profile is indicated at the upper-right corner.

Figure [19](#page-13-0) features an example of the profiles of Category 7. All the slices of the segment in Figure [19\(](#page-13-0)b) intersect with other filament spines. The column densities at the overlapped regions are larger than 70% of the peak column density of the profile, so all these slices are significantly contaminated. As all slices are strongly contaminated, the intrinsic symmetry of this segment is not available.

Figure [20](#page-13-1) shows an example of the profiles in Category 8. Some of the segments are located at the edge of the observational field, so the column density profiles of the segments displayed in Figure [20](#page-13-1) are incomplete. Therefore, the observed and intrinsic symmetry properties of these segments are not available.

#### *5.2.2 Statistics on the profiles of the eight categories*

The characteristics of the resulting categories of the 397 segment radial profiles are provided in Table [1.](#page-7-1) Figure [21](#page-14-0) shows the distributions of the segments of different intrinsic symmetry properties. From Figure [21](#page-14-0) and Table [1,](#page-7-1) we can see that 65.3% of the profiles are intrinsically asymmetrical, and about half of them belong to Category 6. The intrinsic symmetries of 13.3% of the 397 profiles remain unknown. The fraction of the intrinsically symmetrical profiles, i.e., categories 1, 2 and 5, is 21.4%, of which the full width at half maxima (FWHMs) are derived by Plummer-like and Gaussian fitting methods in Section [5.3.](#page-17-0)

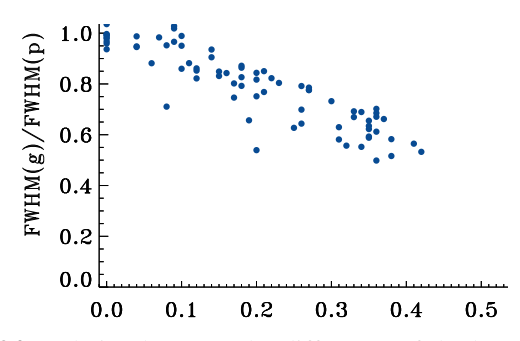

<span id="page-17-1"></span>**Fig. 24** Relation between the difference of the baselines derived from the Gaussian fitting and the Plummer-like fitting and the ratio of  $w_g$  to  $w_p$ .

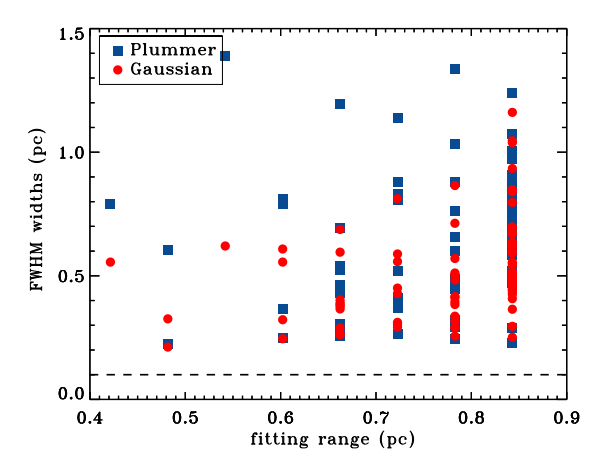

<span id="page-17-2"></span>**Fig. 25** Relation between the fitted widths of the symmetrical segments and the applied fitting ranges. The beam size of our observations is indicated by the horizontal dashed line.

### <span id="page-17-0"></span>**5.3 Widths of Symmetrical Segments**

### *5.3.1 Morphology of the symmetrical radial profiles*

In previous studies (e.g., [Arzoumanian et al. 2011;](#page-21-6) [Smith et al. 2014;](#page-22-17) [Suri et al. 2019\)](#page-22-16), both Gaussian and Plummer-like functions are utilized to describe the morphology of the column density profiles of molecular filaments and to estimate the widths of filaments. In this work, we fitted the column density profiles of 85 intrinsically symmetrical profiles, which correspond to categories 1, 2 and 5, with the two forms of the function. The procedures we used for the extraction of column density profiles and the fittings are written in the IDL programming language. We use the "mpfitexpr" routine in IDL to implement the fittings and the function forms, parameters, range and initial values of the parameters are all set a priori.

[Arzoumanian et al.](#page-21-6) [\(2011\)](#page-21-6) and [Clarke et al.](#page-21-26) [\(2019\)](#page-21-26) suggest that the shape of column density profiles of

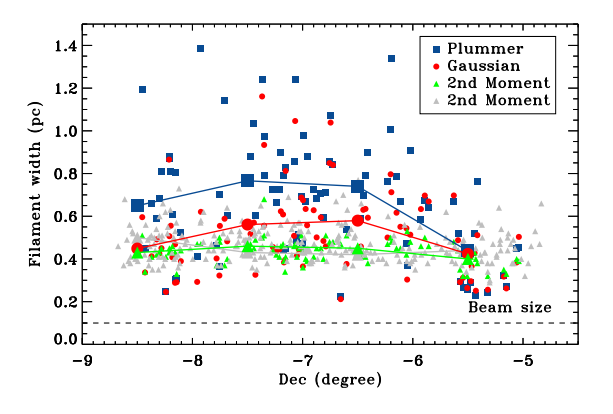

<span id="page-17-3"></span>**Fig. 26** Relation between declination and FWHM widths. Blue blocks represent the Plummer FWHM widths. Red dots represent the Gaussian FWHM widths. The widths derived from the second moment for intrinsically symmetrical profiles are displayed as green triangles, and those for intrinsically asymmetrical profiles are depicted as grey triangles. The same symbols with larger sizes are the median widths in every one-degree interval from  $-9^\circ$  to  $-5^\circ$ .

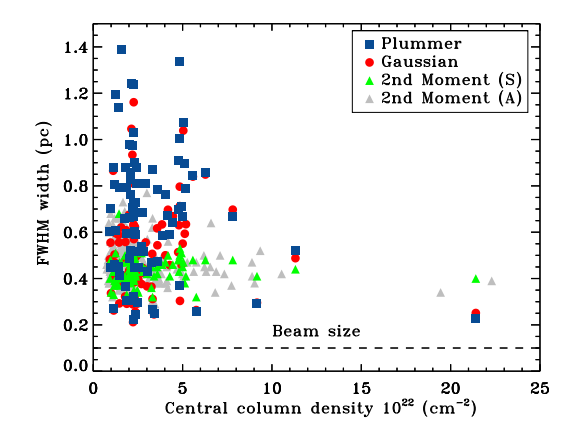

<span id="page-17-4"></span>**Fig. 27** Relation between the FWHM widths and the central column densities of the selected segments. Blue blocks, red dots and green triangles correspond to the intrinsically symmetrical profiles with widths obtained from the Plummer-like fitting, Gaussian fitting and the second-moment method, respectively, while grey triangles to the asymmetrical profiles with widths obtained from the second-moment method.

filamentary structures can be described well by a Plummerlike function

$$
\Sigma_{\rm p}(r) = A_{\rm p} \frac{\rho_{\rm c} R_{\rm flat}}{\left[1 + \left(r/R_{\rm flat}\right)^2\right]^{\frac{p-1}{2}}},\tag{12}
$$

where  $\rho_c$  is the central density of the segment,  $R_{\text{flat}}$  is the inner flattening radius and  $p$  is the power-law exponent at large radii.  $A<sub>p</sub>$  is a constant describing the effect of the inclination angle of the segment with respect to the plane of the sky. In this work, the column density

profile of each segment has been normalized by the central column density at the skeleton points of the segment, and a zeroth-order baseline is also considered in the fitting processes (e.g., [Clarke et al. 2019](#page-21-26); [Suri et al. 2019](#page-22-16)). However, we found that some minor deviations exist between the skeleton positions derived from the DisPerSE algorithm and the actual local maxima of the column density distribution, which are within two spatial pixels. Therefore, the Plummer-like function we utilized to fit the column density profiles is written as

<span id="page-18-0"></span>
$$
\Sigma_{\rm p}(r) = \frac{A}{\left\{1 + \left[\left(r - r_0\right)/R_{\rm flat}\right]^2\right\}^{\frac{p-1}{2}}} + B,\qquad(13)
$$

where constant  $A$  is the normalized peak value of the column density profile,  $B$  is the constant defining the baseline and  $r_0$  marks the deviation of the skeleton from the peak of the column density profile. The parameters in Equation [\(13\)](#page-18-0) should be constrained during the fitting process, since too large values of the  $p$  parameter in the Plummer-like function have no physical meaning in reality. Table [2](#page-14-1) presents the ranges and the initial values of the parameters set a priori for Equation [\(13\)](#page-18-0).

The Gaussian function we utilized to fit the column density profiles follows (e.g., [Arzoumanian et al. 2011](#page-21-6); André et al. 2014; [Panopoulou et al. 2014;](#page-22-40) [Xiong et al.](#page-22-41) [2017;](#page-22-41) [Clarke et al. 2019](#page-21-26); [Orkisz et al. 2019;](#page-22-42) [Suri et al.](#page-22-16) [2019\)](#page-22-16) 2

<span id="page-18-1"></span>
$$
\Sigma_{\rm p}(r) = A e^{-(r-r_0)^2/2\sigma^2} + B,\tag{14}
$$

where  $\sigma$  is the dispersion of the Gaussian function. Table [3](#page-15-0) presents the ranges and the initial values of the parameter set for Equation [\(14\)](#page-18-1).

In this work, the fitting range for the two methods above is determined through searching the column density profile for the lowest values on each side of the peak. There are two circumstances in this process. The first is that the lowest value is found within the seven pixels from the peak, in other words, there is a "valley" in the profile on one side of the peak. In this case, the position of the "valley" is taken as one end of the fitting range. The second is that the profile keeps dropping, that is, there is no "valley" in the profile. In this case, the seventh pixel from the peak is taken as one end of the fitting range.

### <span id="page-18-2"></span>*5.3.2 "Widths" of the segments*

Generally, the fitted results of the  $R_{\text{flat}}$  parameter from the Plummer-like fitting and the  $\sigma$  parameter from the Gaussian fitting cannot be compared directly. For consistency, we use the FWHMs of the well-fit Plummerlike and Gaussian functions to characterize the width of a segment. For the Plummer-like function, the width (FWHM) can be calculated through

$$
w_{\rm p} = 2R_{\rm flat} \sqrt{2^{2/(p-1)} - 1}.
$$
 (15)

For the Gaussian function, the width (FWHM) can be derived from

$$
w_{\rm g} = 2\sigma\sqrt{2\ln 2}.\tag{16}
$$

In addition to fitting the intrinsically symmetrical profiles with two symmetrical functions, we also calculate the second moments of the profiles for both intrinsically symmetrical and asymmetrical segments (categories 1– 6, 344 segments in total) to estimate the widths of the filaments in Orion A GMC. The second moment of a profile is derived after subtraction of a first-order baseline fitted using the next three pixels outside the inner seven pixels on each side of the profile. The second moment is calculated according to the following formula,

$$
m2 = \sqrt{\frac{\Sigma T_i (r_i - r_0)^2}{\Sigma T_i}}
$$
\n(17)

where  $T_i$  is the normalized column density at position  $r_i$ in the profile after baseline subtraction, and  $r_0$  is the mean of position  $r_i$  with  $T_i$  as the weight. The second moment is converted to FWHM through  $w_{m2} = 2\sqrt{2 \ln 2} \times m2$ .

The distributions of the FWHMs derived applying the above three methods are displayed in Figure [22.](#page-15-1) For the two profile fitting methods, the median values of  $w_{\rm p}$ and  $w_{\rm g}$  are 0.67 and 0.50 pc, respectively, while the mean values are 0.67 and 0.52 pc, respectively. For the second-moment method, the median values of  $w_{m2}$  for intrinsically symmetrical and asymmetrical profiles are 0.44 and 0.46 pc, and the mean values are 0.43 and 0.47 pc, respectively. For intrinsically symmetrical profiles, although the median values of  $w_{m2}$  and  $w_g$  are similar, the median  $w_p$  is ∼1.2 times larger than  $w_{m2}$  and  $w_g$ . [Nagahama et al.](#page-22-28) [\(1998\)](#page-22-28) studied the properties of filaments in the Orion A GMC using the Nagoya 4 m telescope with <sup>13</sup>CO  $J = 1-0$  emission. They obtained a typical width of  $∼1.4$  pc in the Orion A GMC, which is  $∼3$  times the widths obtained in this work. This difference may be caused by the lower spatial resolution (2.7′ ) of their observation on one hand and the larger distance (480 pc) they adopted for the Orion A GMC on the other hand [\(Nagahama et al. 1998\)](#page-22-28). The derived median widths from the three methods are much broader than the universal width (0.1 pc) of filaments obtained from Herschel observations [\(Arzoumanian et al.](#page-21-6) [2011\)](#page-21-6). [Suri et al.](#page-22-16) [\(2019](#page-22-16)) also conducted a detailed study on the profiles of the filaments in the Orion A GMC using data with quite higher angular resolution (8", corresponding to 0.015 pc at  $d = 388$  pc used in their work). The typical width derived in their work is ∼0.13 pc, which is consistent with the results from Herschel observations. Whether the characteristic width of the filamentary structures obtained by Herschel observations is universal is still under debate. At the distance of the Orion GMC, 414 pc, the angular resolution of our data (50′′) corresponds to a spatial resolution of 0.1 pc. The median filament width derived in this work is around 0.5– 0.7 pc. After deconvolution from beam size utilized in this work, the median filament width is 0.49–0.69 pc. Therefore, we are convinced that the filaments identified in this work are resolved structures. The measured widths of filaments are found to be influenced either by the maps used for identification (velocity channel maps or column density maps) or the adopted fitting method and ranges [\(Smith et al. 2014\)](#page-22-17). For example, [Panopoulou et al.](#page-22-40) [\(2014\)](#page-22-40) used the Five College Radio Astronomy Observatory  $(FCRAO)$  <sup>13</sup>CO emission line data to analyze the widths of the filamentary structures in the Taurus molecular cloud. They identified filaments in both the velocity-integrated map and the velocity channel maps, and their results did not show any typical filament width of ∼0.1 pc. However, their results indicate that the distributions of the filament widths derived from the velocity-integrated map and the velocity channel maps are peaked at ∼0.4 and ∼0.25 pc, respectively, which is inconsistent with the universal width obtained from Herschel observations. We identified filaments in the column density map derived from the integrated intensity of the  $^{13}$ CO emission, i.e., covering the full velocity range of the Orion A GMC, while [Suri et al.](#page-22-16) [\(2019\)](#page-22-16) identified filaments in velocity slices. The different maps used for identification in the two works can result in different filament widths, as suggested in [Panopoulou et al.](#page-22-40) [\(2014\)](#page-22-40). Molecular clouds have hierarchical structures on various spatial scales. With higher resolution and denser gas tracers, narrower widths of filaments can be found. However, the structures on large scale, such as the filaments identified in this work, should still exist. A possible explanation for the difference in filament widths between [Suri et al.](#page-22-16) [\(2019\)](#page-22-16) and this work is that the filaments identified by [Suri et al.](#page-22-16) [\(2019\)](#page-22-16) may be sub-scale denser structures embedded in the filaments identified in this work.

### <span id="page-19-0"></span>**6 DISCUSSION**

# **6.1 Influence of the Fitting Method and Fitting Range on the Fitted Filament Widths**

In the fitting processes, we find that there exist some situations like those presented in Figure  $23(a)$  $23(a)$  and  $23(b)$ . The two fitting methods yield significantly different widths. The FWHMs given by Plummer fitting for the two profiles in Figures  $23(a)$  $23(a)$  and  $23(b)$  are 0.78 and 0.59 pc, respectively, while those given by Gaussian fitting are 0.44 and 0.46 pc. We note that the two profiles all have non-zero baselines in the Gaussian fittings whereas nearly zero baselines in the Plummer-like fittings. The  $w<sub>p</sub>$  derived from the Plummer-like fitting may overestimate the actual width of the profile in Figure  $23(a)$  $23(a)$  and  $23(b)$ . The profiles with a relatively homogeneous background found in, for example, Figure [23\(](#page-16-0)a) and [23\(](#page-16-0)b), are mostly located in the southern part of the Orion A GMC, whereas profiles in the northern part of the GMC, for example in Figure [23\(](#page-16-0)c) and [23\(](#page-16-0)d), show relatively small baseline difference between the Gaussian and Plummer-like fittings. The  $w_{\rm p}$  and  $w_{\rm g}$ are consistent with each other in Figure [23\(](#page-16-0)c) (∼0.50 pc) and [23\(](#page-16-0)d) (∼0.26 pc). To demonstrate the difference in the influence of the "baseline" on the width between the two fitting methods, we plot in Figure [24](#page-17-1) the relationship of the ratio between the FWHMs obtained from the Gaussian function and the Plummer-like function with the difference between the fitted baselines. The FWHM ratios decrease when the difference between the baselines increases. We can see that when the Gaussian fitting returns a higher baseline than the Plummer-like fitting, it also returns a narrower width.

The above results indicate that the filaments cannot be treated as isolated structures from the environments, which is consistent with the results of [Smith et al.](#page-22-17) [\(2014\)](#page-22-17). [Smith et al.](#page-22-17) [\(2014](#page-22-17)) studied the column density profiles of simulated molecular filaments and suggested that the widths of the filaments are sensitive to the environment of filaments.

Figure [25](#page-17-2) presents the relation between the applied fitting ranges and the derived widths for the two profile fitting methods. The Pearson correlation coefficients between the FHWMs and the fitting ranges for the Plummer-like and Gaussian fitting are 0.18 and 0.33, respectively, which demonstrates the weak correlation of fitted widths with the applied fitting ranges.

The  $p$  parameter in the Plummer-like function is often considered as an indicator of the presence of an isothermal cylinder in hydrostatic equilibrium ( $p = 4$ ) (e.g., [Ostriker](#page-22-14) [1964\)](#page-22-14) or a filament supported by magnetic field  $(p = 2)$ (e.g., [Fiege & Pudritz 2000\)](#page-21-27). In our Plummer-like fitting, we have found no typical value for the  $p$  parameter.

# **6.2 Variation of the Segment Widths with Spatial Locations**

It has long been realized that the Orion A GMC is composed of two parts that have different properties in many aspects, such as temperature, column density, chemistry and star formation activity (e.g., [Nagahama et al. 1998;](#page-22-28) [Ripple et al. 2013;](#page-22-34) [Stutz & Kainulainen 2015;](#page-22-21) [Kong et al.](#page-22-22) [2018;](#page-22-22) [Ma et al. 2020\)](#page-22-26). We present the variation of the filament width along the direction of declination from south to north in Figure [26.](#page-17-3) The median widths from the three methods in every one-degree interval from  $\delta$  =  $-9^{\circ}$  to  $-5^{\circ}$  are also given in Figure [26.](#page-17-3) Across the whole extent of the declination, the widths derived from Plummer-like fitting are the largest, followed by the widths from the Gaussian fitting, and then those from the second-moment method. There is also a trend that the widths of the segments derived from Plummer-like

fitting moderately increase from  $-5^{\circ}$  to  $-7.5^{\circ}$  and then decrease from  $-7.5^\circ$  to  $-9^\circ$ . The widths derived from Gaussian fitting increase from  $-5^{\circ}$  to  $-6.5^{\circ}$ , and then decrease from  $-6.5^{\circ}$  to  $-9^{\circ}$ . The median  $w_{\rm p}$  and  $w_{\rm g}$  are consistent in the northern ISF region above  $\delta \sim -6^{\circ}$ , lying around 0.4 pc. The  $w_p$  and  $w_g$  are  $\sim 0.2 - 0.3$ pc in the declination range from  $-5.1^{\circ}$  to  $-5.5^{\circ}$  . From the second-moment method, the difference in the median width between intrinsically symmetrical and asymmetrical profiles in a given declination is negligible, and both values are distributed in a narrow range around ∼0.4 pc from north to south. In addition to the median width, the scatters of the widths at a given declination for the two fitting methods also slightly increase from the northern to the southern part of the GMC, while the scatters from the second-moment method almost remain the same from north to south. The distance of the southern part to the Sun is larger than that of the northern part [\(Großschedl et al.](#page-21-28) [2018\)](#page-21-28). Considering the distance difference, the widths of the filaments in the southern part should be larger than what we calculated. [Großschedl et al.](#page-21-28) [\(2018\)](#page-21-28) suggest that the Orion A GMC consists of a denser and enhanced star-forming northern Head and a lower density and star formation quieter southern Tail. Our results suggest that different physical properties, such as column densities and the intensities of star formations, may lead to different widths of filaments in the Orion A GMC.

The relationship between the widths and the central column densities of the fitted profiles is presented in Figure [27.](#page-17-4) The central column density of each segment is the median of the central column densities of all the slices (five at most) in that segment. We can see from Figure [27](#page-17-4) that the widths of the segments are independent of the central column densities of the segments up to  $N_{\rm{H}_2} \sim$  $7 \times 10^{22}$  cm<sup>-2</sup>. This independence is consistent with the results of [Arzoumanian et al.](#page-21-6) [\(2011\)](#page-21-6), [Panopoulou et al.](#page-22-40) [\(2014\)](#page-22-40) and [Suri et al.](#page-22-16) [\(2019\)](#page-22-16). However, both the widths and the scatter of the widths slightly decease when  $N_{\text{H}_2}$ is above  $\sim 7 \times 10^{22}$  cm<sup>-2</sup>. We have checked the locations of the segments with  $N_{\text{H}_2} > 7 \times 10^{22} \text{ cm}^{-2}$  and found that all these segments are located in the northern ISF region and the segments with the highest  $N_{\rm H_2}$  correspond to the Orion KL region. The widths of the filaments are supposed to decrease with the increasing central column density,  $\Sigma_0$ , of the filaments, since the Jeans length  $\lambda_{\rm J} = c_{\rm s}^2/(G\mu_{\rm H}\Sigma_0)$  is inversely proportional to  $\Sigma_0$  (e.g., [Arzoumanian et al. 2011\)](#page-21-6), where  $c_s$  is the sound speed and  $\mu$ <sub>H</sub> is the molecular weight of atomic hydrogen. When the central column density of a filament is high enough, its width will exceed the Jeans length and the filament will collapse and fragment under the influence of self-gravity. One possible explanation for the independence between the widths and the central column densities of the segments below  $N_{\text{H}_2} \sim 7 \times 10^{22} \text{ cm}^{-2}$  is that these segments of the

filaments are accreting materials from the environments, as proposed by [Arzoumanian et al.](#page-21-6) [\(2011\)](#page-21-6).

#### **6.3 Spatial Association with YSOs**

Previous studies suggest that filaments and filamentary "hubs" are the places for the formation of stars and stellar clusters (e.g., [Myers 2009\)](#page-22-1). [Li et al.](#page-22-31) [\(2018](#page-22-31)) found that the majority of YSOs in the regions of filaments in the Rosette Molecular Cloud are distributed along molecular filaments. The YSOs in the Orion A GMC have been surveyed by a lot of near-far infrared observations (e.g., [Stutz et al.](#page-22-36) [2013;](#page-22-36) [Furlan et al. 2016\)](#page-21-29). [Stutz & Kainulainen](#page-22-21) [\(2015](#page-22-21)) and [Ma et al.](#page-22-26) [\(2020\)](#page-22-26) both referenced a joint catalog of YSOs from Herschel and Spitzer surveys toward the Orion A GMC to study the relationship between the star formation activity and the shape of the N-PDF of molecular clouds. In this work, we use the same catalog to investigate the association between the YSOs and filaments. Figure [21](#page-14-0) displays the spatial distribution of YSOs in the Orion A GMC. We can see that the YSOs are strongly associated with the GMC. The majority of the protostars (Class 0, Class I and Flat-spectrum sources) are distributed along the filaments, whereas the association between the disk dominated pre-main-sequence stars (Class II sources) and the filaments is relatively weaker. The protostars are clustered in the conjunctions of filaments, the socalled "hubs" of filaments, such as the locations of OMC-2, OMC-4, L1641 N and NGC 1999. Besides, the protostars also show concentration at the positions where the filaments turn over, such as the location of the L 1641 S dark cloud. In Section [5.3.2,](#page-18-2) we have obtained the median width of the filaments from Gaussian fitting, 0.50 pc. Here, we use this characteristic width to determine whether a YSO is located in a filament. If a YSO is located within 0.25 pc (∼4 spatial pixels) of a filament skeleton pixel, it is recorded as "in" the filament. According to this criterion, we find that 72.1% of the protostars are associated with the filaments marked in Figure [21.](#page-14-0) For the Class II sources, a total of 52.5% of them are located in the filaments. These results indicate that the filamentary structures are strongly coupled with recent and on-going star formation in the Orion A GMC.

#### <span id="page-20-0"></span>**7 CONCLUSIONS**

We present a study on the filamentary structures in the Orion A GMC with a focus on the symmetry and width of the filaments. The filaments are identified in the  $H_2$ column density map utilizing the DisPerSE algorithm. We apply the Monte Carlo method to estimate the measurement errors of the  $H_2$  column densities. We divide the prominent filaments into segments with similar lengths and calculated their column density profiles. The symmetry properties of the column density profiles and the influence of environments on the symmetries of segments are studied. All the profiles of the segments are divided into eight categories according to their observed and intrinsic symmetry. The symmetrical column density profiles are fitted by Plummer-like and Gaussian functions for the extraction of widths of the segments. We also used the second moments to calculate the widths of intrinsically symmetrical and asymmetrical profiles. We note that the <sup>13</sup>CO emission used in this work may be unable to trace the densest gas in the Orion A GMC very well, and therefore the widths of filaments derived from  $13$ CO data may be somewhat overestimated. The key points of the results are listed as follows.

We have identified 225 filaments in the Orion A GMC, which include 46 filaments with lengths larger than 1.2 pc. These 46 filaments are divided into 397 segments, among which 65.3% have intrinsically asymmetrical profiles, while 21.4% have intrinsically symmetrical profiles, and the symmetry properties of 13.3% of the segments are not available.

The median width derived from the Plummer-like fitting is 0.67 pc, and is 0.50 pc from Gaussian fitting. Derived from the second moment, the median width of the intrinsically symmetrical profiles is 0.44 pc, and that of the intrinsically asymmetrical profiles is 0.46 pc.

The ratio  $w_g/w_p$  decreases as the difference between the Gaussian and Plummer-like fitted baselines increases. Both  $w_g$  and  $w_p$  exhibit weak correlations with the fitting range.

The widths of the segments derived from Plummerlike fitting moderately increase from  $-5^{\circ}$  to  $-7.5^{\circ}$  and decrease from  $-7.5^{\circ}$  to  $-9^{\circ}$ . The widths derived from Gaussian fitting increase from  $-5^{\circ}$  to  $-6.5^{\circ}$  and decrease from  $-6.5^{\circ}$  to  $-9^{\circ}$ , while median widths at a given declination derived from the second-moment method are all distributed in a narrow range around 0.4 pc. Above  $\delta \sim$ −6 ◦ , the median widths from the three methods lie around ∼0.4 pc. The widths of the segments are independent of the central column densities when  $N_{\text{H}_2}$  is below  $\sim 7 \times 10^{22}$  $\text{cm}^{-2}$ .

The YSOs are coincident with the filaments in the Orion A GMC. The protostars show concentration at the filament "hubs" and the places where the filaments turn over. We find that 72.1% of the protostars are located within the median width of the filaments of 0.50 pc. For the Class II sources, 52.5% of them are located in the filaments.

**Acknowledgements** We thank the anonymous referee for constructive suggestions. We thank the PMO-13.7 m telescope staffs for their supports during the observation. The MWISP project is supported by National Key R&D Program of China (Grant 2017YFA0402701) and Key Research Program of Frontier Sciences of CAS (Grant

QYZDJ-SSW-SLH047). We acknowledge support by the National Natural Science Foundation of China (NSFC, Grant No. 1973091). Y. Zheng acknowledges supports by the NSFC (Nos. 11503086 and 11503087).

### **References**

- <span id="page-21-1"></span>Abergel, A., Boulanger, F., Mizuno, A., & Fukui, Y. 1994, ApJL, 423, L59
- <span id="page-21-15"></span>André, P., Di Francesco, J., Ward-Thompson, D., et al. 2014, in Protostars and Planets VI, eds. H. Beuther, 27
- <span id="page-21-4"></span>André, P., Men'shchikov, A., Bontemps, S., et al. 2010, A&A, 518, L102
- <span id="page-21-6"></span>Arzoumanian, D., André, P., Didelon, P., et al. 2011, A&A, 529, L6
- <span id="page-21-7"></span>Arzoumanian, D., André, P., Könyves, V., et al. 2019, A&A, 621,  $A42$
- <span id="page-21-19"></span>Bally, J., Langer, W. D., Stark, A. A., & Wilson, R. W. 1987, ApJL, 312, L45
- <span id="page-21-24"></span>Beuther, H., Kainulainen, J., Henning, T., et al. 2011, A&A, 533, A17
- <span id="page-21-25"></span>Bevington, P. R., & Robinson, D. K. 2003, Data Reduction and Error Analysis for the Physical Sciences (Boston, MA: McGraw-Hill)
- <span id="page-21-8"></span>Burkert, A., & Hartmann, L. 2004, ApJ, 616, 288
- <span id="page-21-11"></span>Chen, C.-Y., & Ostriker, E. C. 2014, ApJ, 785, 69
- <span id="page-21-26"></span>Clarke, S. D., Williams, G. M., Ibáñez-Mejía, J. C., & Walch, S. 2019, MNRAS, 484, 4024
- <span id="page-21-27"></span><span id="page-21-3"></span>Falgarone, E., Pety, J., & Phillips, T. G. 2001, ApJ, 555, 178
- Fiege, J. D., & Pudritz, R. E. 2000, MNRAS, 311, 105
- <span id="page-21-21"></span>Fukui, Y., & Mizuno, A. 1991, in Fragmentation of Molecular Clouds and Star Formation, eds. E. Falgarone, F. Boulanger, & G. Duvert, 147, 275
- <span id="page-21-29"></span>Furlan, E., Fischer, W. J., Ali, B., et al. 2016, ApJS, 224, 5
- <span id="page-21-9"></span>Gómez, G. C., & Vázquez-Semadeni, E. 2014, ApJ, 791, 124
- <span id="page-21-28"></span>Großschedl, J. E., Alves, J., Meingast, S., et al. 2018, A&A, 619, A106
- <span id="page-21-18"></span><span id="page-21-17"></span>Hacar, A., Tafalla, M., Forbrich, J., et al. 2018, A&A, 610, A77 Heitsch, F. 2013, ApJ, 769, 115
- <span id="page-21-22"></span>Herbst, E., & Klemperer, W. 1973, ApJ, 185, 505
- <span id="page-21-5"></span>Hill, T., Motte, F., Didelon, P., et al. 2011, A&A, 533, A94
- <span id="page-21-20"></span>Ikeda, M., Oka, T., Tatematsu, K., et al. 2002, ApJS, 139, 467
- <span id="page-21-10"></span>Inoue, T., & Fukui, Y. 2013, ApJL, 774, L31
- <span id="page-21-12"></span>Inutsuka, S.-i., Inoue, T., Iwasaki, K., & Hosokawa, T. 2015, A&A, 580, A49
- <span id="page-21-23"></span>Jackson, J. M., Finn, S. C., Chambers, E. T., et al. 2010, ApJL, 719, L185
- <span id="page-21-2"></span>Johnstone, D., & Bally, J. 1999, ApJL, 510, L49
- <span id="page-21-0"></span>Joncas, G., Boulanger, F., & Dewdney, P. E. 1992, ApJ, 397, 165
- <span id="page-21-14"></span>Kainulainen, J., Ragan, S. E., Henning, T., & Stutz, A. 2013, A&A, 557, A120
- <span id="page-21-16"></span>Kainulainen, J., Stutz, A. M., Stanke, T., et al. 2017, A&A, 600, A141
- <span id="page-21-13"></span>Kirk, H., Myers, P. C., Bourke, T. L., et al. 2013, ApJ, 766, 115
- <span id="page-22-22"></span>Kong, S., Arce, H. G., Feddersen, J. R., et al. 2018, ApJS, 236, 25
- <span id="page-22-37"></span>Launhardt, R., Stutz, A. M., Schmiedeke, A., et al. 2013, A&A, 551, A98
- <span id="page-22-31"></span>Li, C., Wang, H., Zhang, M., et al. 2018, ApJS, 238, 10
- <span id="page-22-13"></span>Li, G.-X., Urquhart, J. S., Leurini, S., et al. 2016, A&A, 591, A5
- <span id="page-22-5"></span>Lin, C. C., Mestel, L., & Shu, F. H. 1965, ApJ, 142, 1431
- <span id="page-22-26"></span>Ma, Y.-H., Wang, H.-C., Li, C., & Yang, J. 2020, RAA (Research in Astronomy and Astrophysics), 20, 060
- <span id="page-22-23"></span>Megeath, S. T., Gutermuth, R., Muzerolle, J., et al. 2012, AJ, 144, 192
- <span id="page-22-24"></span>Megeath, S. T., Gutermuth, R., Muzerolle, J., et al. 2016, AJ, 151, 5
- <span id="page-22-3"></span>Men'shchikov, A., André, P., Didelon, P., et al. 2010, A&A, 518, L103
- <span id="page-22-19"></span>Menten, K. M., Reid, M. J., Forbrich, J., & Brunthaler, A. 2007, A&A, 474, 515
- <span id="page-22-2"></span>Molinari, S., Swinyard, B., Bally, J., et al. 2010, A&A, 518, L100
- <span id="page-22-28"></span><span id="page-22-1"></span>Myers, P. C. 2009, ApJ, 700, 1609 Nagahama, T., Mizuno, A., Ogawa, H., & Fukui, Y. 1998, AJ, 116, 336
- <span id="page-22-29"></span>Nishimura, A., Tokuda, K., Kimura, K., et al. 2015, ApJS, 216, 18
- <span id="page-22-42"></span>Orkisz, J. H., Peretto, N., Pety, J., et al. 2019, A&A, 624, A113
- <span id="page-22-14"></span>Ostriker, J. 1964, ApJ, 140, 1529
- <span id="page-22-7"></span>Padoan, P., Juvela, M., Goodman, A. A., & Nordlund, Å. 2001, ApJ, 553, 227
- <span id="page-22-9"></span>Palmeirim, P., André, P., Kirk, J., et al. 2013, A&A, 550, A38
- <span id="page-22-15"></span>Panopoulou, G. V., Psaradaki, I., Skalidis, R., et al. MNRAS, 466, 2529
- <span id="page-22-40"></span>Panopoulou, G. V., Tassis, K., Goldsmith, P. F., & Heyer, M. H. 2014, MNRAS, 444, 2507
- <span id="page-22-18"></span>Peretto, N., André, P., Könyves, V., et al. 2012, A&A, 541, A63
- <span id="page-22-30"></span>Pineda, J. L., Goldsmith, P. F., Chapman, N., et al. 2010, ApJ,

721, 686

- <span id="page-22-10"></span>Pon, A., Johnstone, D., & Heitsch, F. 2011, ApJ, 740, 88
- <span id="page-22-8"></span>Pudritz, R. E., & Kevlahan, N. K. R. 2013, Philosophical Transactions of the Royal Society of London Series A, 371, 20120248
- <span id="page-22-20"></span>Ragan, S. E., Henning, T., Tackenberg, J., et al. 2014, A&A, 568, A73
- <span id="page-22-34"></span>Ripple, F., Heyer, M. H., Gutermuth, R., et al. 2013, MNRAS, 431, 1296
- <span id="page-22-0"></span>Schneider, S., & Elmegreen, B. G. 1979, ApJS, 41, 87
- <span id="page-22-27"></span>Shan, W., Yang, J., Shi, S., et al. 2012, IEEE Transactions on Terahertz Science and Technology, 2, 593
- <span id="page-22-17"></span>Smith, R. J., Glover, S. C. O., & Klessen, R. S. 2014, MNRAS, 445, 2900
- <span id="page-22-32"></span>Solomon, P. M., & Klemperer, W. 1972, ApJ, 178, 389
- <span id="page-22-38"></span>Sousbie, T. 2011, MNRAS, 414, 350
- <span id="page-22-35"></span>Stutz, A. M. 2018, MNRAS, 473, 4890
- <span id="page-22-21"></span>Stutz, A. M., & Kainulainen, J. 2015, A&A, 577, L6
- <span id="page-22-36"></span>Stutz, A. M., Tobin, J. J., Stanke, T., et al. 2013, ApJ, 767, 36
- <span id="page-22-16"></span>Suri, S., Sánchez-Monge, Á., Schilke, P., et al. 2019, A&A, 623, A142
- <span id="page-22-11"></span>Takahashi, S., Ho, P. T. P., Teixeira, P. S., et al. 2013, ApJ, 763, 57
- <span id="page-22-12"></span>Teixeira, P. S., Takahashi, S., Zapata, L. A., & Ho, P. T. P. 2016, A&A, 587, A47
- <span id="page-22-25"></span>van der Werf, P. P., Goss, W. M., & O'Dell, C. R. 2013, ApJ, 762, 101
- <span id="page-22-4"></span>Wang, K., Testi, L., Ginsburg, A., et al. 2015, MNRAS, 450, 4043
- <span id="page-22-39"></span>Weinkauf, T., & Günther, D. 2009, Computer Graphics Forum, 28, 1519
- <span id="page-22-33"></span>Wilson, T. L. 1999, Reports on Progress in Physics, 62, 143
- <span id="page-22-41"></span>Xiong, F., Chen, X., Yang, J., et al. 2017, ApJ, 838, 49
- <span id="page-22-6"></span>Zel'Dovich, Y. B. 1970, A&A, 500, 13